# **POLITECNICO**

# **Artifact-driven Process Monitoring Giovanni Meroni (supervisor Dr. Pierluigi Plebani)**

Milan – June 26, 2018

# **Introduction**

- **Business process**: "chain of events, activities and decisions" [A], "a set of activities that are performed in coordination in an organizational and technical environment" [B]
- **Business process monitoring**: tools and techniques to determine:
	- If activities are correctly executed
	- If dependencies among activities are respected
- **Artifact-driven process monitoring**: a novel technique for business process monitoring, that allows to:
	- Autonomously collect information
	- Determine violations at runtime
	- Without human intervention

[A] Dumas, M., La Rosa, M., Mendling, J., Reijers, H.: Fundamentals of Business Process Management [B] Weske, M.: Business Process Management

# **Agenda**

- Motivations
- Idea: artifact-driven process monitoring
- Contributions:
	- E-GSM modeling language
	- Method to configure smart objects
	- Monitorabilty assessment and improvement
	- SMARTifact monitoring platform
- Dissemination
- Validation
- Conclusion & future work

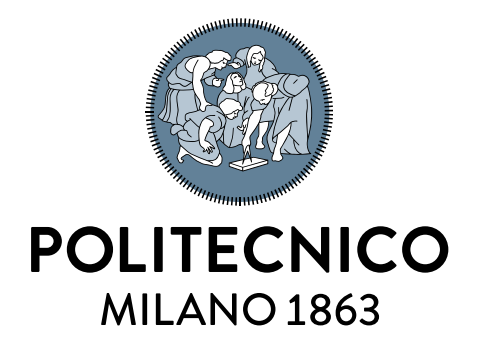

# **Motivations**

### **Context**

- Many intra-organizational processes are becoming multiparty:
	- Portions of a process are outsourced to external organizations
	- Companies interact with goods without owning them
- Organizations are interested in monitoring the execution of multi-party processes as a whole
	- No guarantee that outsourced activities are performed as agreed
	- No guarantee that goods given to other companies are manipulated as agreed

### **Motivating example**

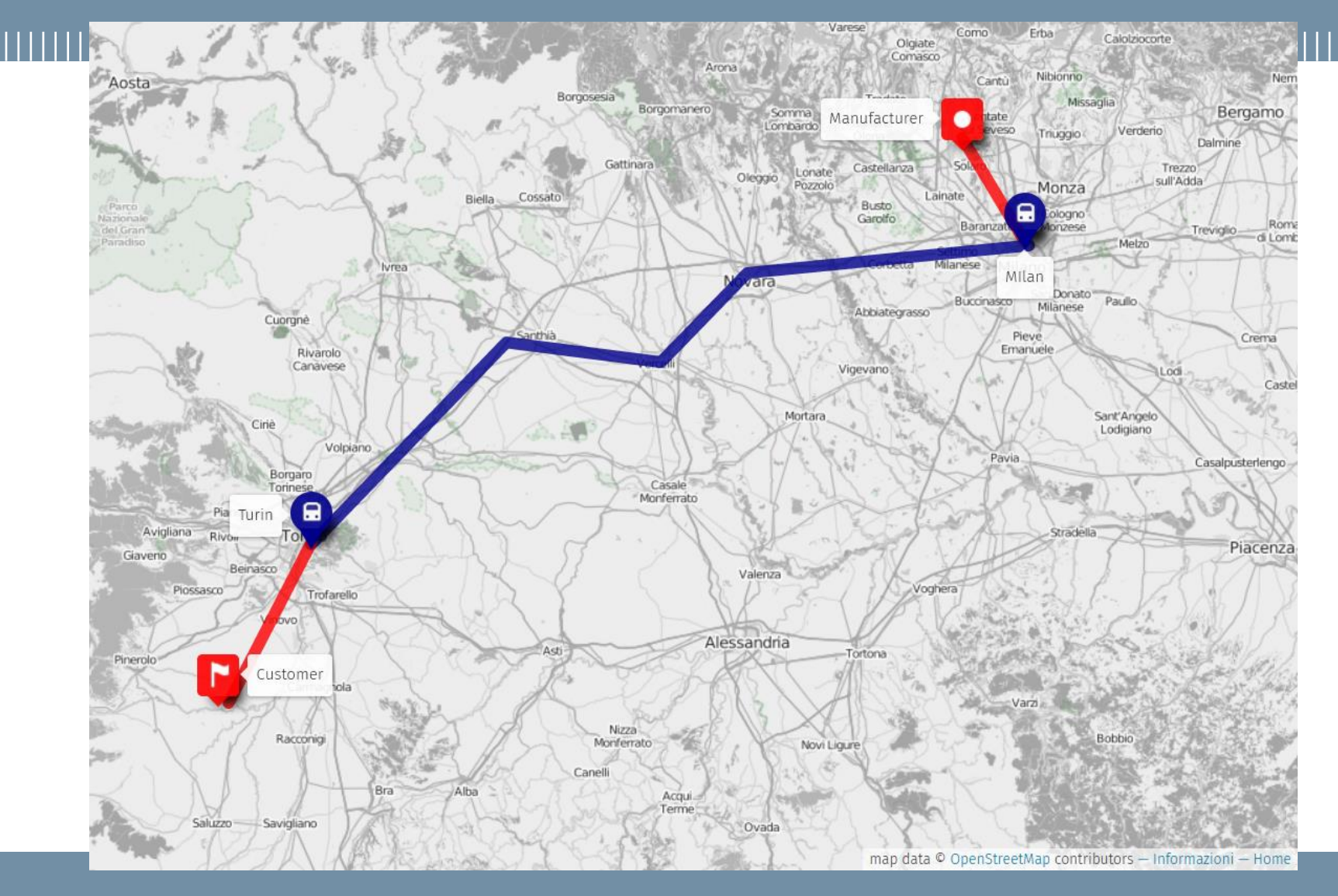

### **POLITECNICO MILANO 1863**

### **© Giovanni Meroni 2018**

## **Motivating example**

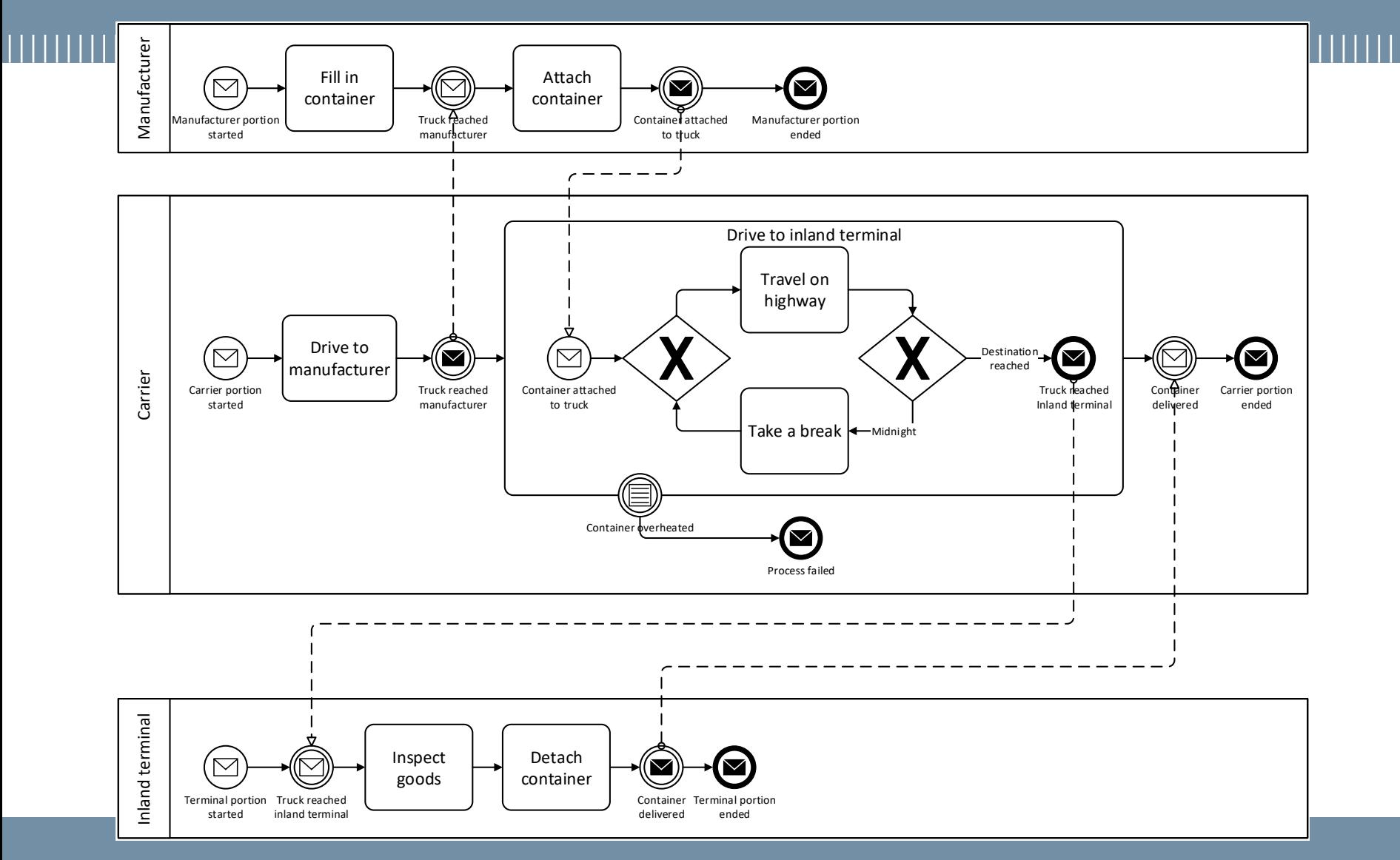

### **© Giovanni Meroni 2018**

### **Problem statement**

- 
- Monitoring multi-party processes is challenging
	- The process cannot (always) be interrupted
	- Human operators may not provide feedback

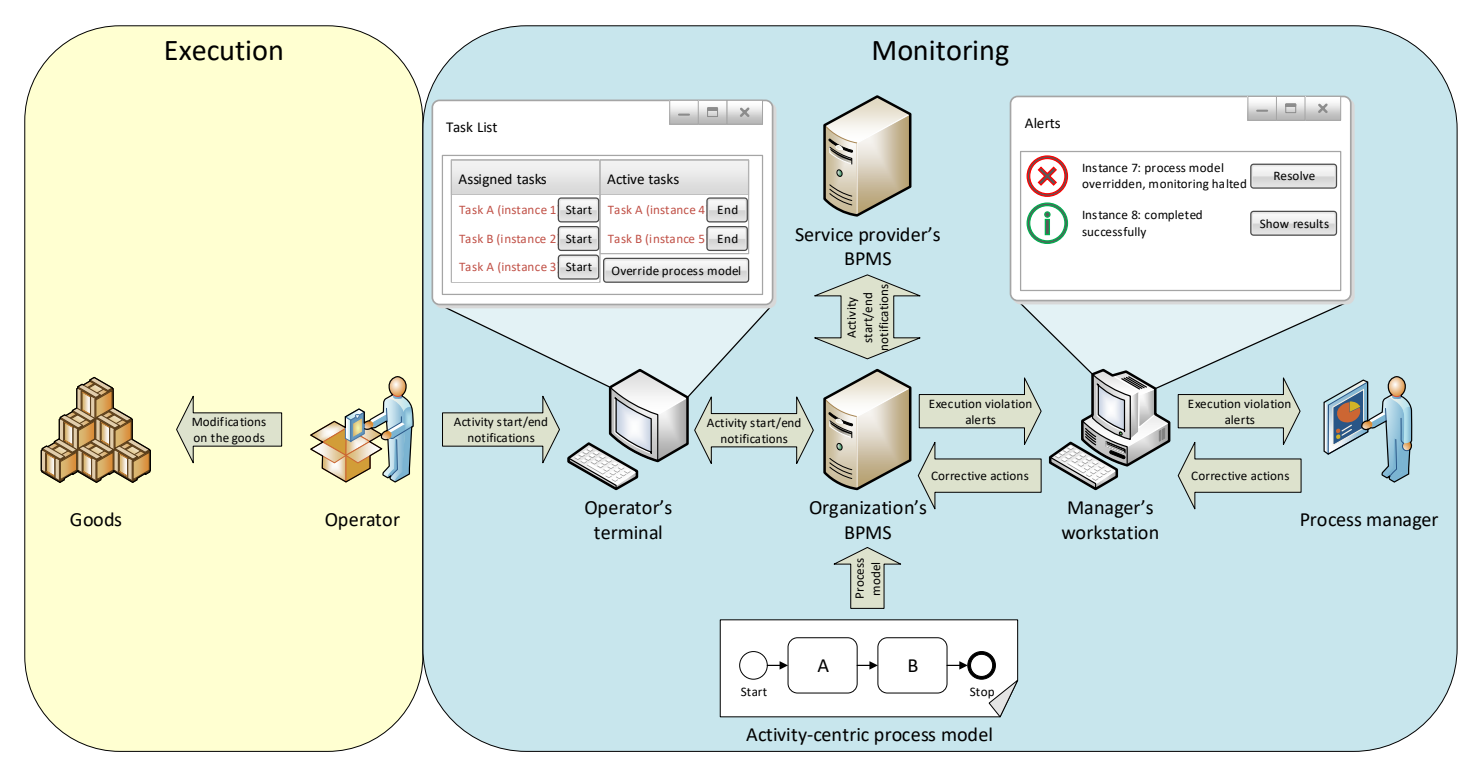

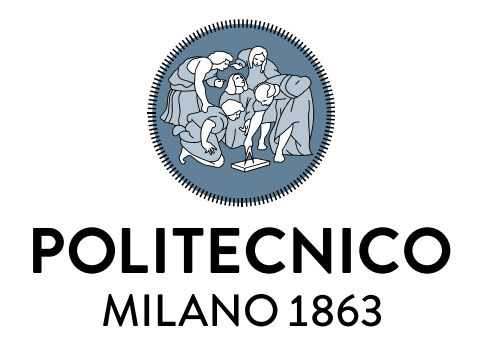

# **Idea: artifact-driven process monitoring**

## **Idea: artifact-driven process monitoring**

- Goods participate in multi-party processes
	- Goods belong to a specific organization
	- Goods have visibility on activities
	- The conditions of the goods can be altered by organizations
- Objects participating in a process are named **artifacts**
- Goods can be seen as artifacts
	- $-$  For our purposes, goods  $=$  artifacts
- Idea: Artifact-driven process monitoring [1]
	- Monitoring is directly performed on the artifacts
	- The artifact "knows" when its conditions change
	- The artifact "knows" when activities are executed

[1] Meroni, G.: Integrating the Internet of Things with Business Process Management: A Process-aware Framework for Smart Objects. In: CAiSE 2015 Doctoral Consortium

# **Objectives**

- Exploit the Internet of Things to monitor processes
- Make objects aware of the process
- Perform monitoring transparently and autonomously

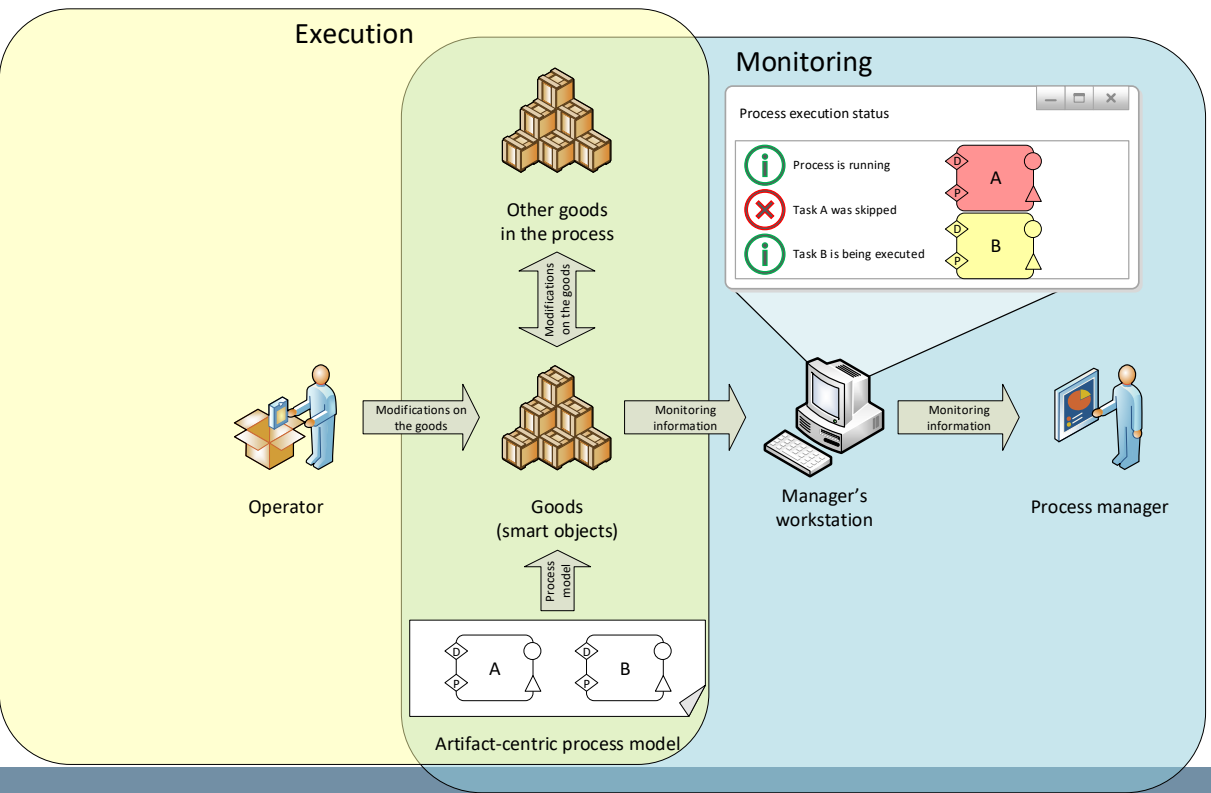

### **Contributions**

- Extended-GSM (E-GSM), a declarative language to autonomously monitor business processes
- A method to configure smart objects for artifact-driven monitoring
- A technique to formalize, assess and improve the monitorability of a process
- SMARTifact, an artifact-driven monitoring platform prototype

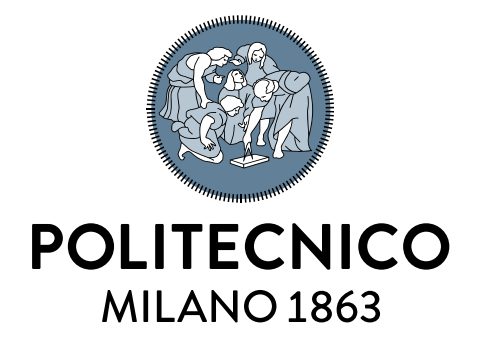

**Contributions**

Extended-GSM modeling language

# **Limitations of activity-centric languages**

- Activity-centric languages are unsuited for artifact-driven process monitoring:
	- Execution order must strictly adhere to the process definition
	- An orchestrator must explicitly starts or ends activities
- Artifact-centric languages overcome these limitations [2]
	- Only what is explicitly stated in the model is constrained
	- Everything else is allowed
	- Guard-Stage-Milestone is a good starting point

[2] Baresi, L., Meroni, G., Plebani, P.: A GSM-based approach for Monitoring Cross-Organization Business Processes using Smart Objects. In: BPM 2015 Workshops.

### **Extended-GSM overview**

- GSM provides the following constructs:
	- **Data Flow Guards** to determine task activation
	- **Milestones** to determine task termination
- E-GSM adds these additional constructs:
	- **Process Flow Guards** to define the expected process flow
	- **Fault Loggers** to determine if a task is unsuccessfully executed

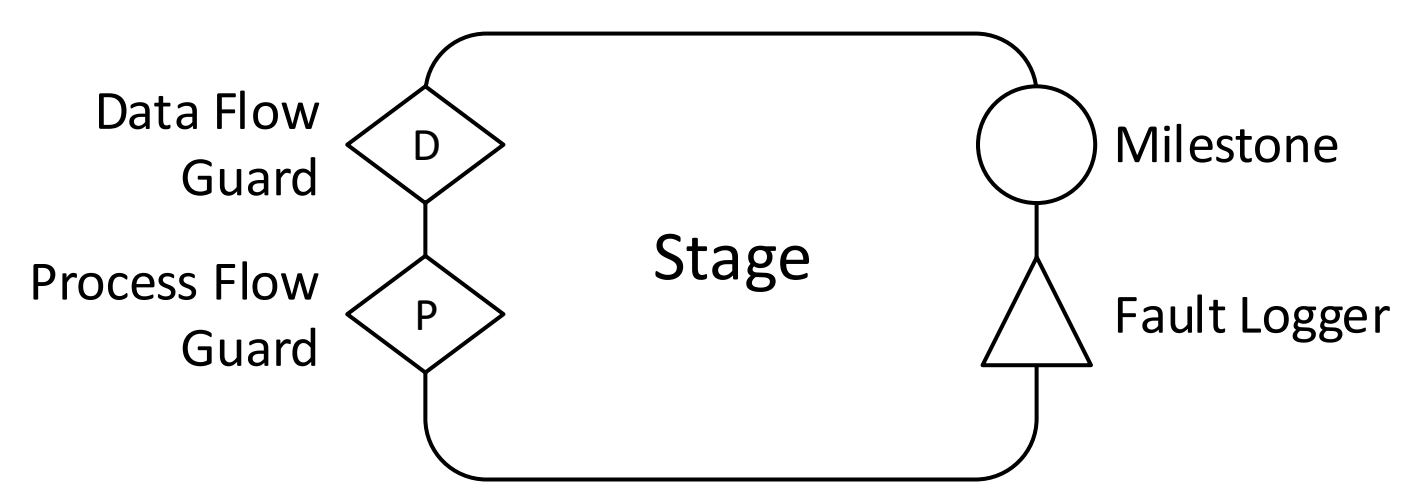

• E-GSM allows to monitor processes with respect to three orthogonal perspectives:

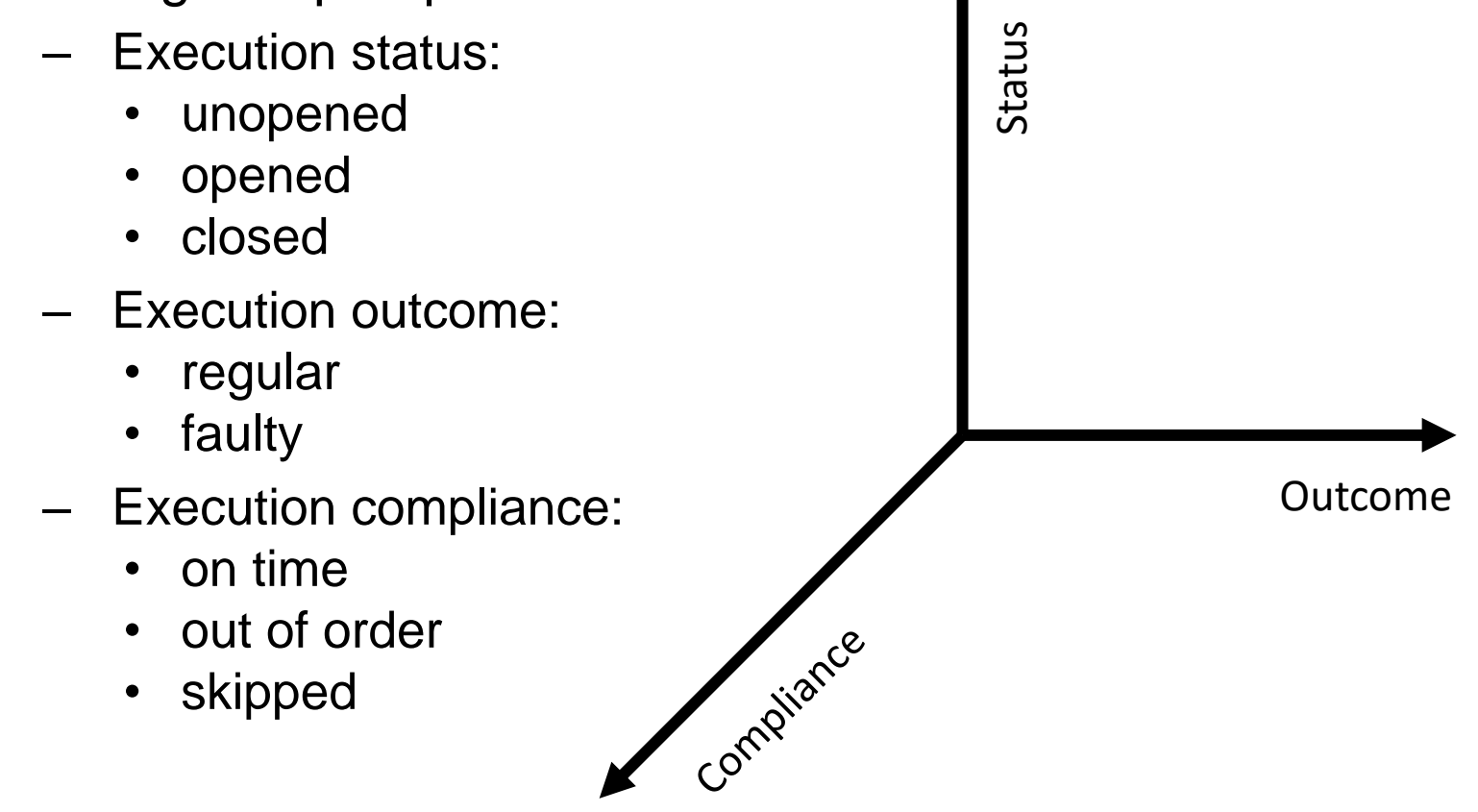

• E-GSM allows to monitor processes with respect to three orthogonal perspectives:

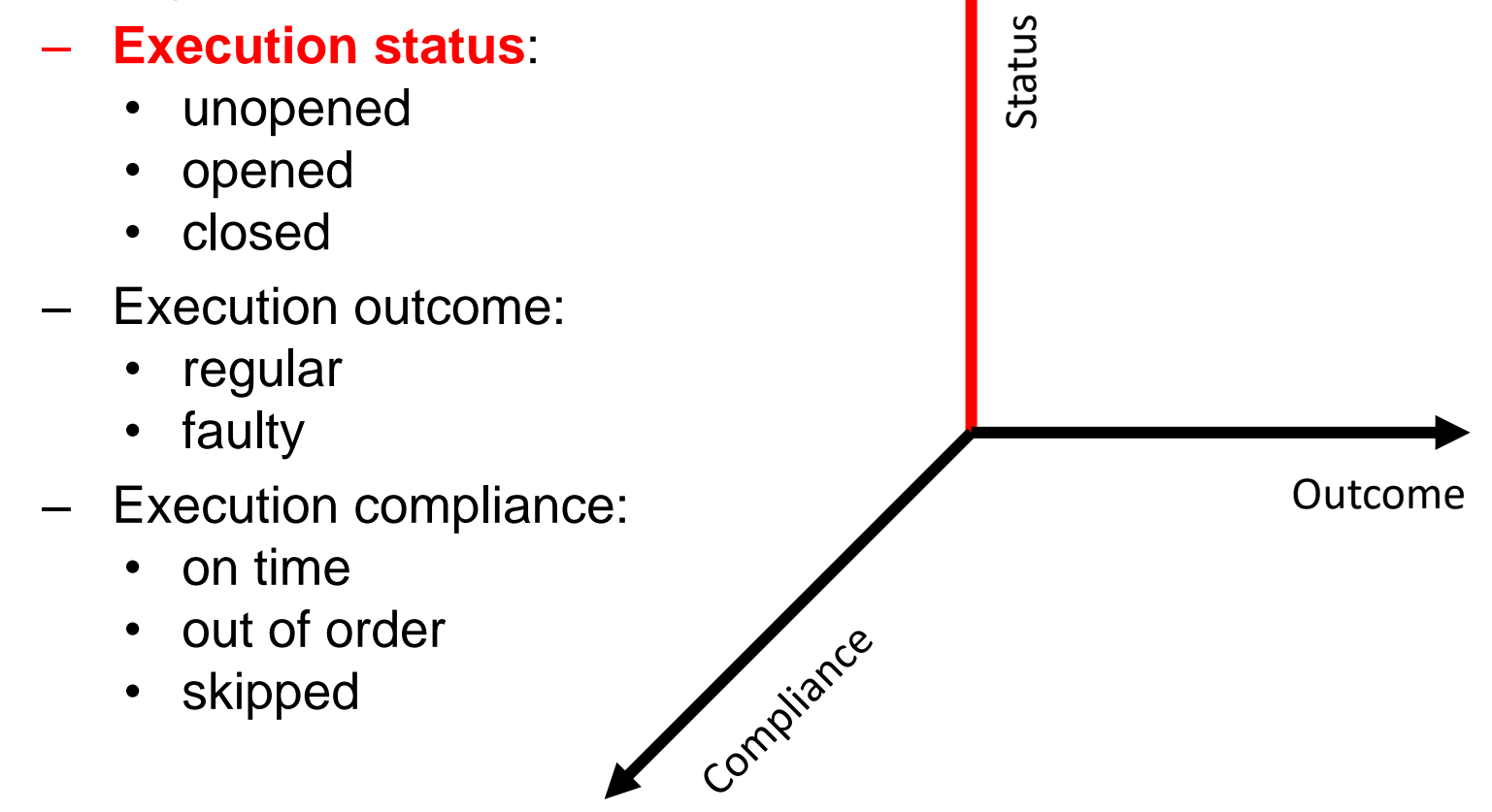

• E-GSM allows to monitor processes with respect to three orthogonal perspectives:

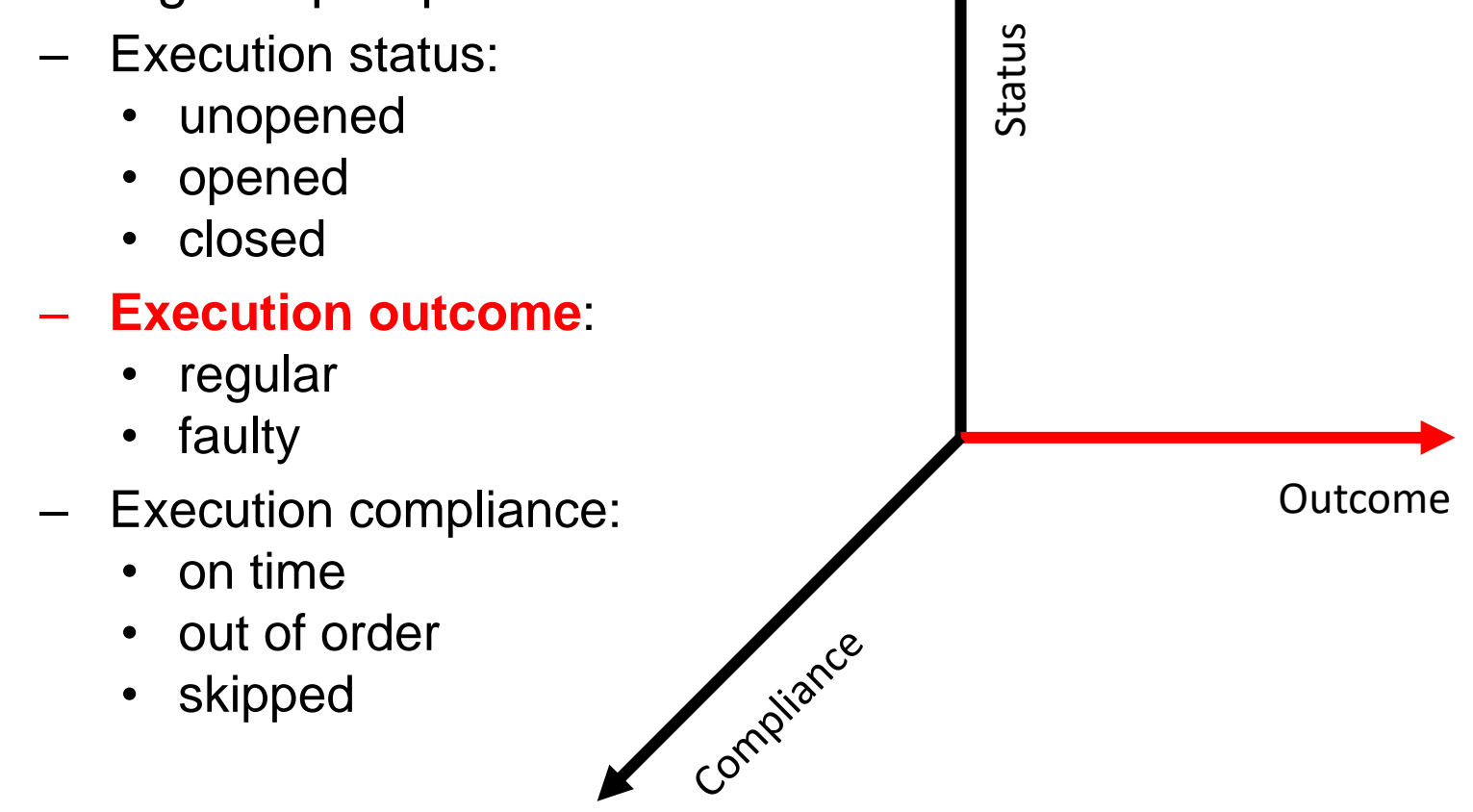

• E-GSM allows to monitor processes with respect to three orthogonal perspectives:

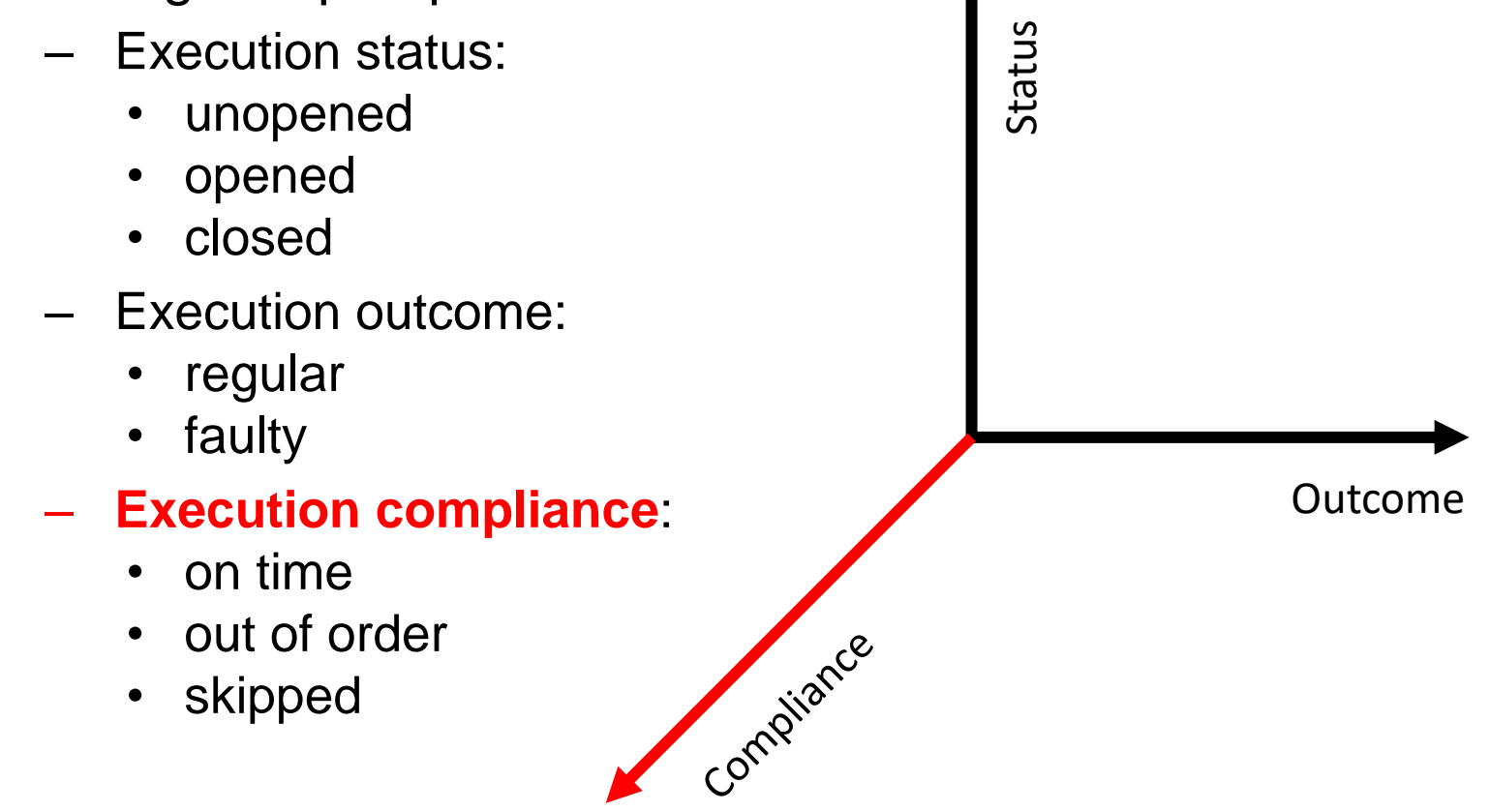

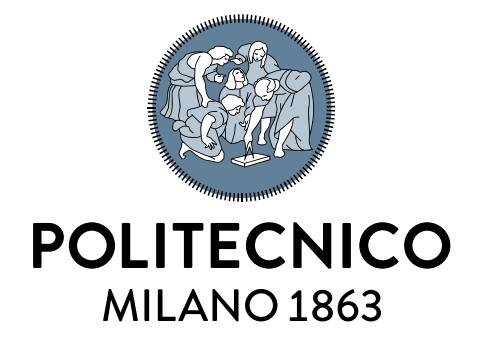

# **Contributions**

Method for configuring smart objects

# **Configuring smart objects for artifact-driven monitoring**

- The adoption of E-GSM is not straightforward
	- Artifact-centric languages are difficult to model
	- Processes may already be modeled in BPMN
	- Modelers don't want to do the same task twice
- Multiple Smart Objects required to monitor the process
- Smart Objects may participate in a portion of the process
	- Information exchanged before/after that portion is useless
- We propose a method to easily configure smart objects [3] [4] [5]

[3] Baresi, L., Meroni, G., Plebani, P.: Using the Guard-Stage-Milestone Notation for Monitoring BPMN-based Processes. In: Enterprise, Business-Process and Information Systems Modeling 2016 [4] Meroni, G., Di Ciccio, C., Mendling, J.: Artifact-driven process monitoring: Dynamically binding real-world objects to running processes. In: CAiSE-Forum-DC 2017 [5] Meroni, G., Baresi, L., Montali, M., Plebani, P.: Multi-party business process compliance monitoring through IoT-enabled artifacts. In: Information Systems. Volume 73 (2018)

# **Configuring smart objects for artifact-driven monitoring**

- 
- Input: BPMN collaboration diagram
- Output:

**© Giovanni Meroni 2018**

- rules to dynamically bind and unbind smart objects
- E-GSM models to monitor:
	- When activities composing the process are performed
	- If the conditions of the smart object evolve as expected

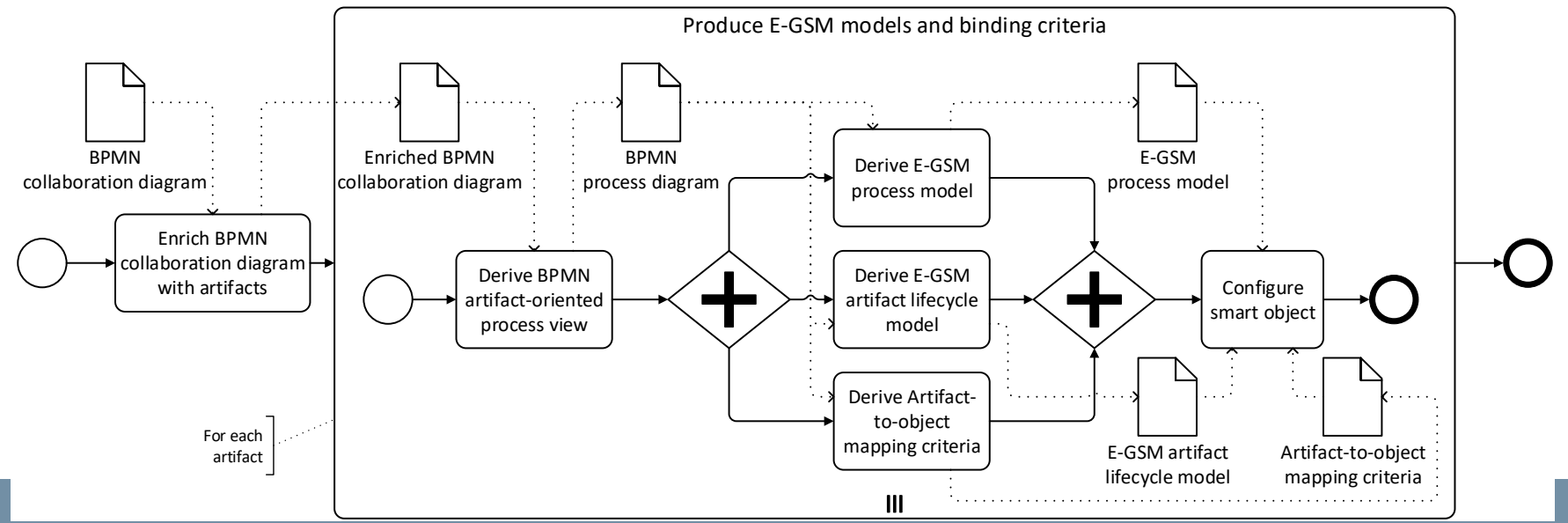

### **Back to the motivating example**

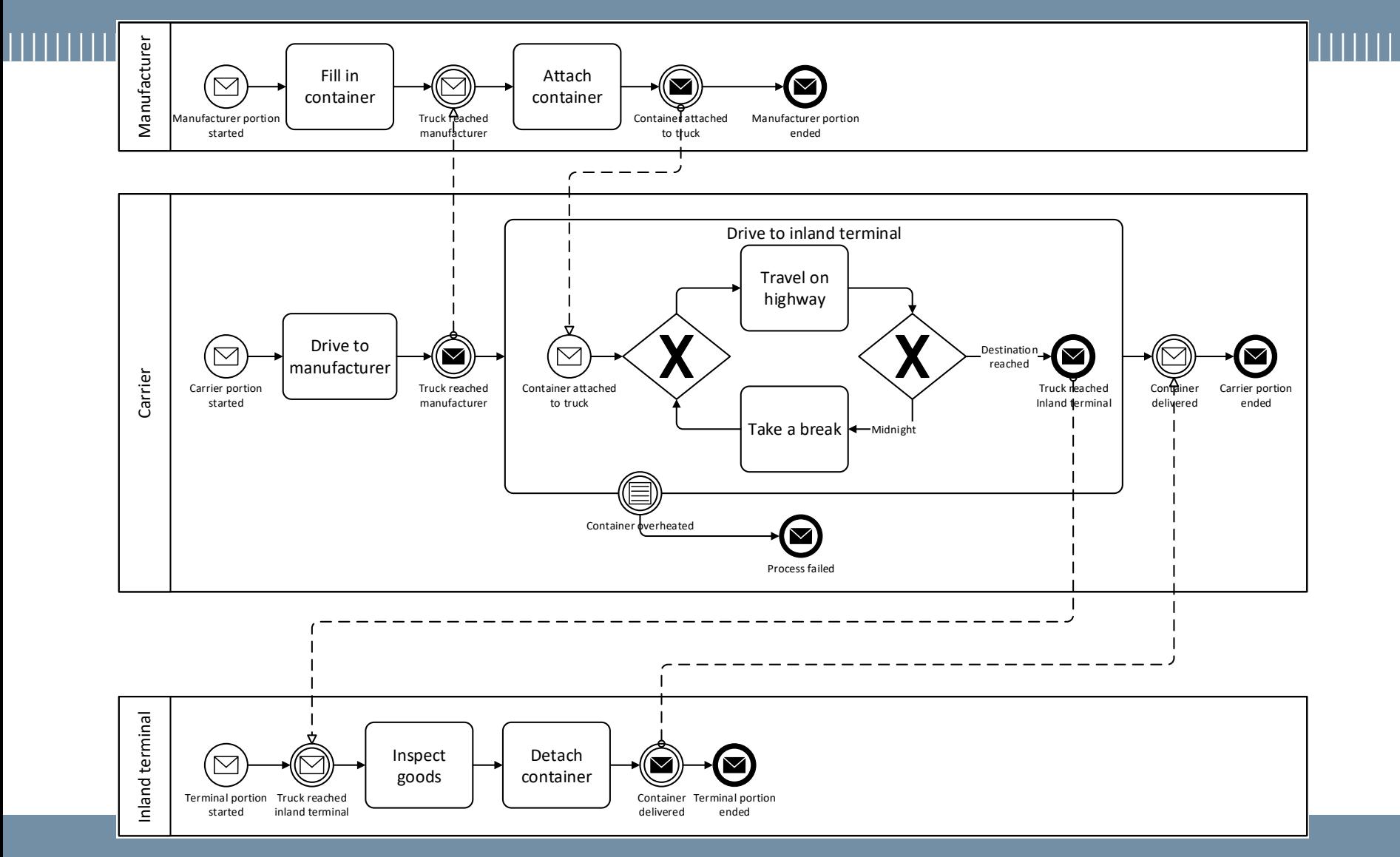

**© Giovanni Meroni 2018**

# **Step 1 – Enrich BPMN collaboration diagram**

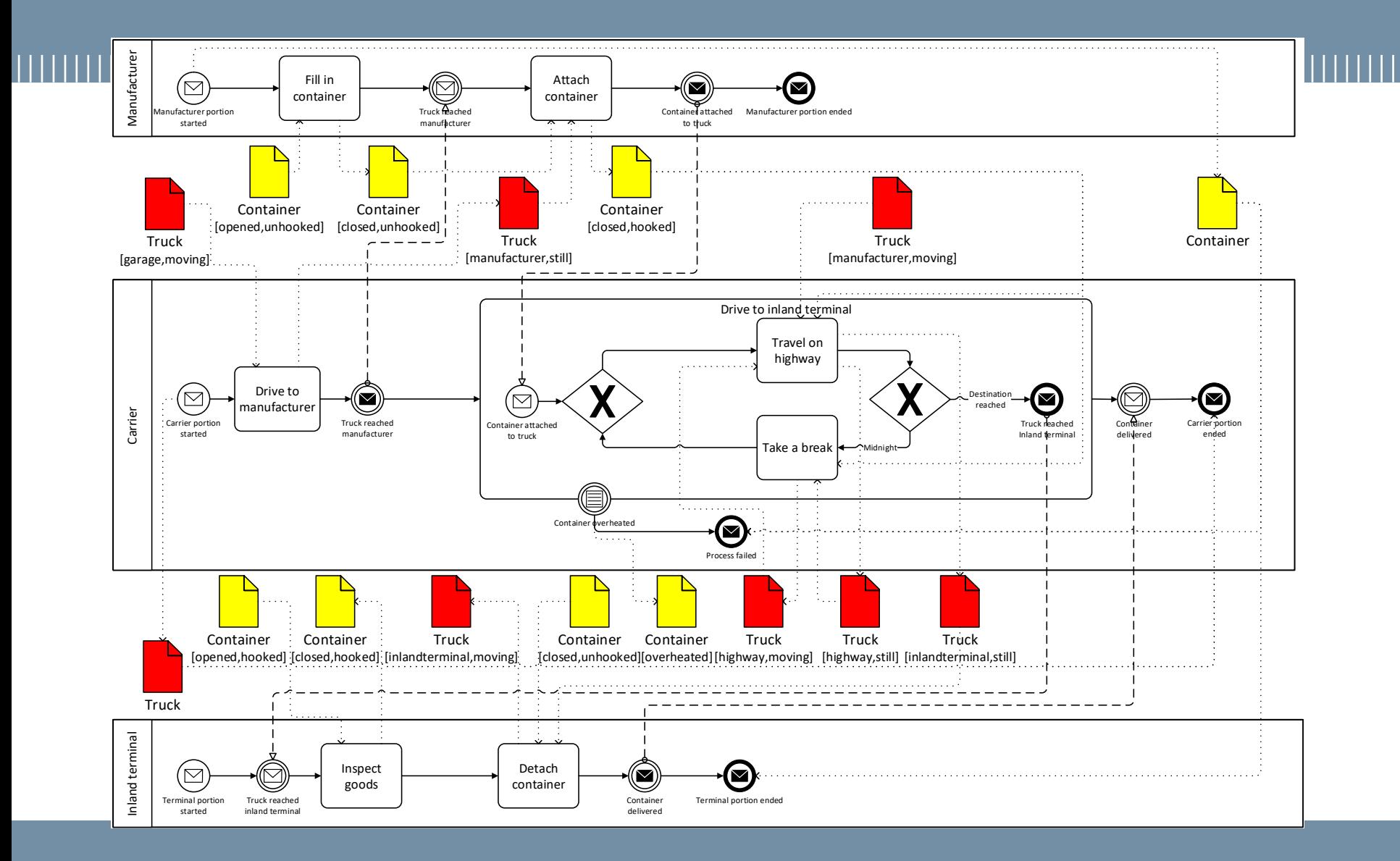

**© Giovanni Meroni 2018**

# **Step 1 – Enrich BPMN collaboration diagram**

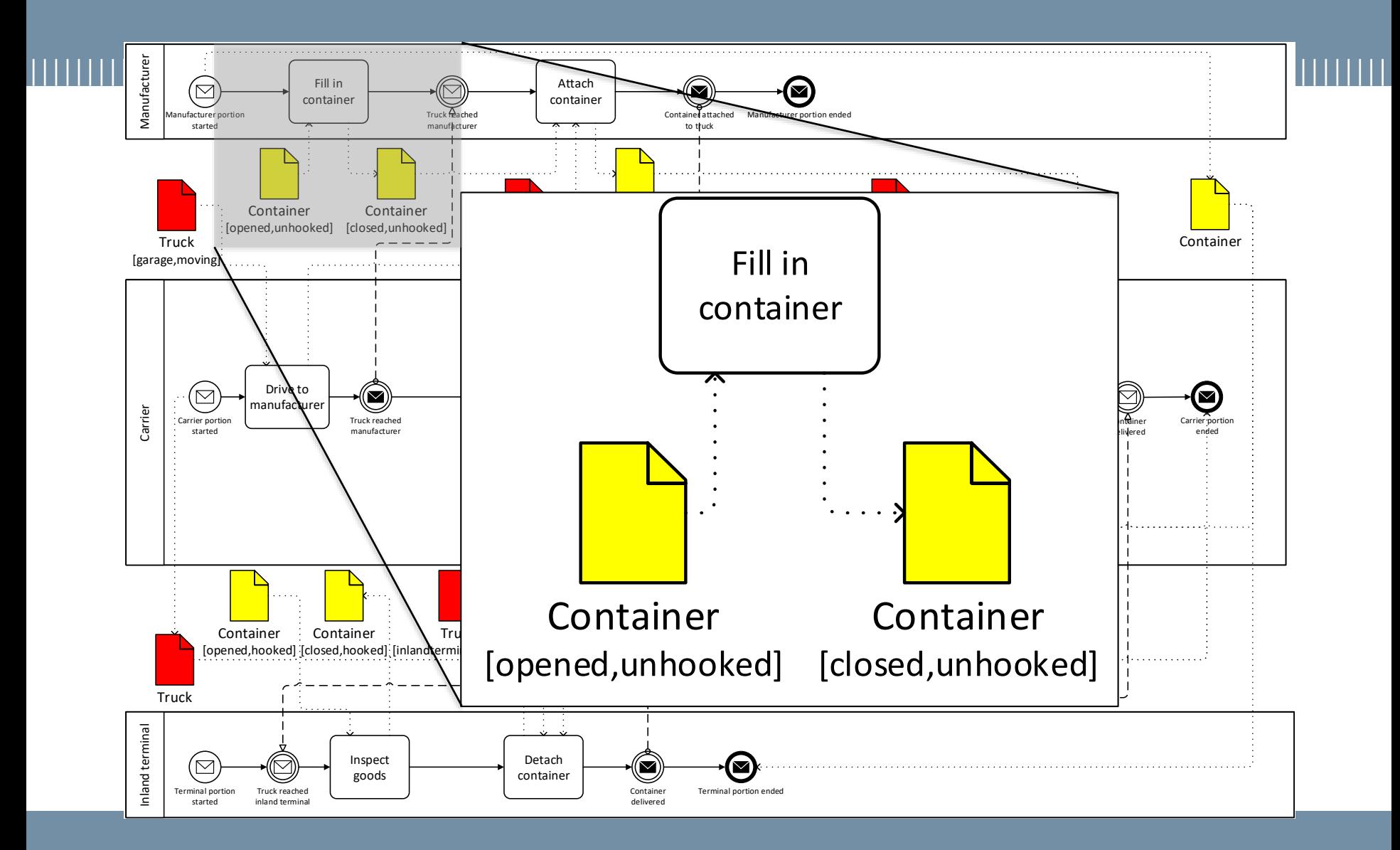

**© Giovanni Meroni 2018**

### **Step 2 – Derive BPMN process view**

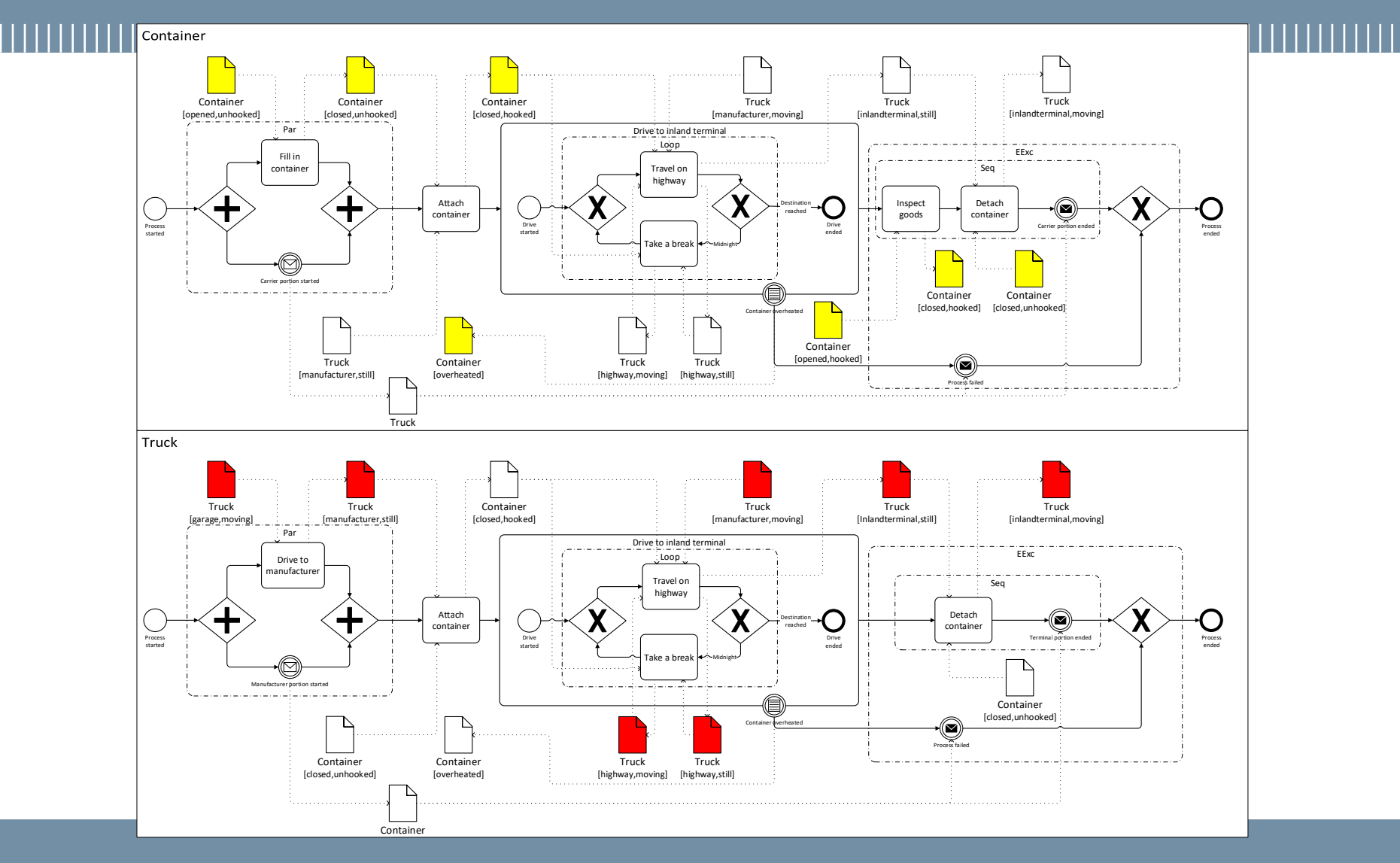

**© Giovanni Meroni 2018**

### **Step 3a – Derive the E-GSM process model**

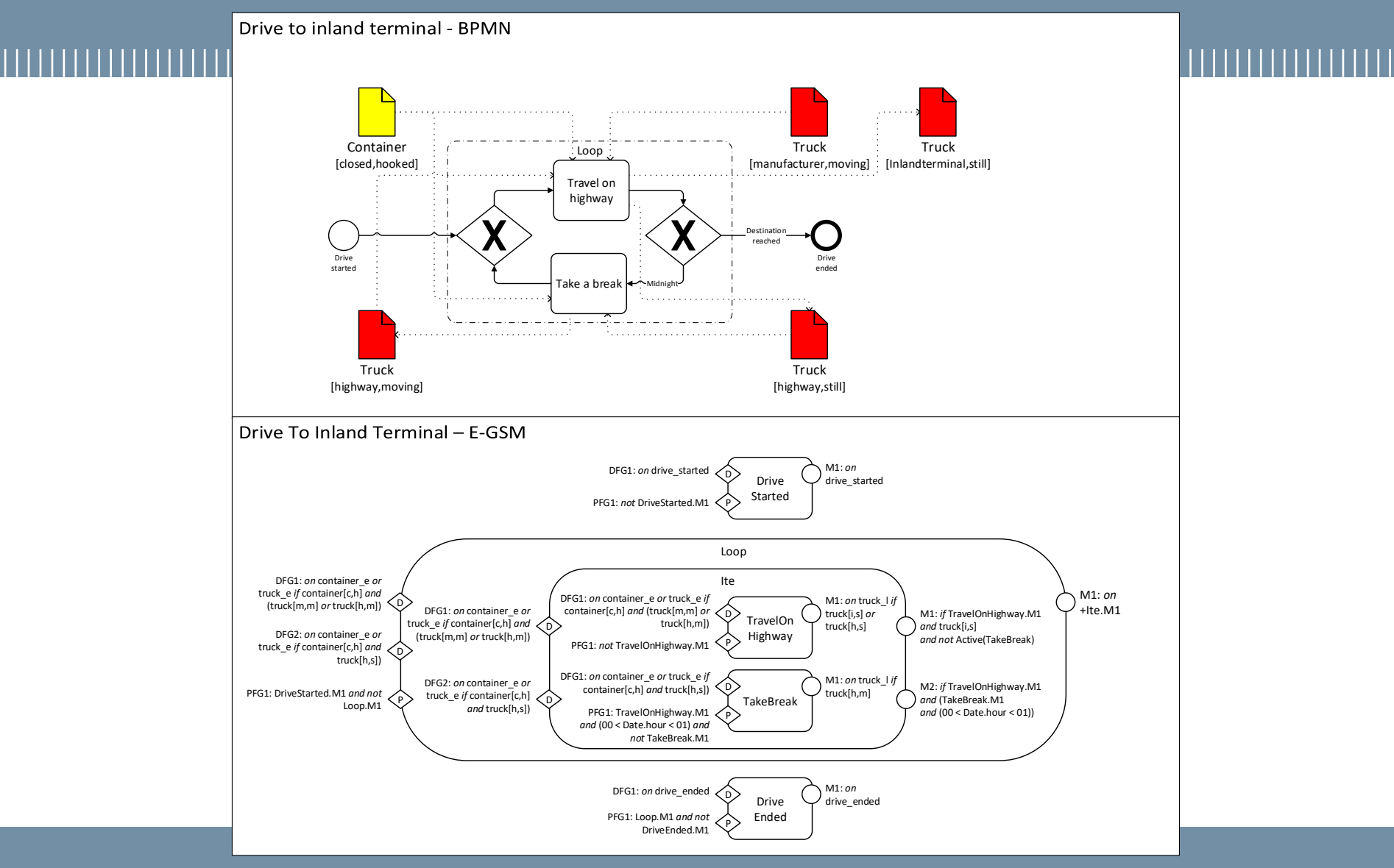

### **© Giovanni Meroni 2018**

### **Step 3b – Derive E-GSM artifact lifecycle model**

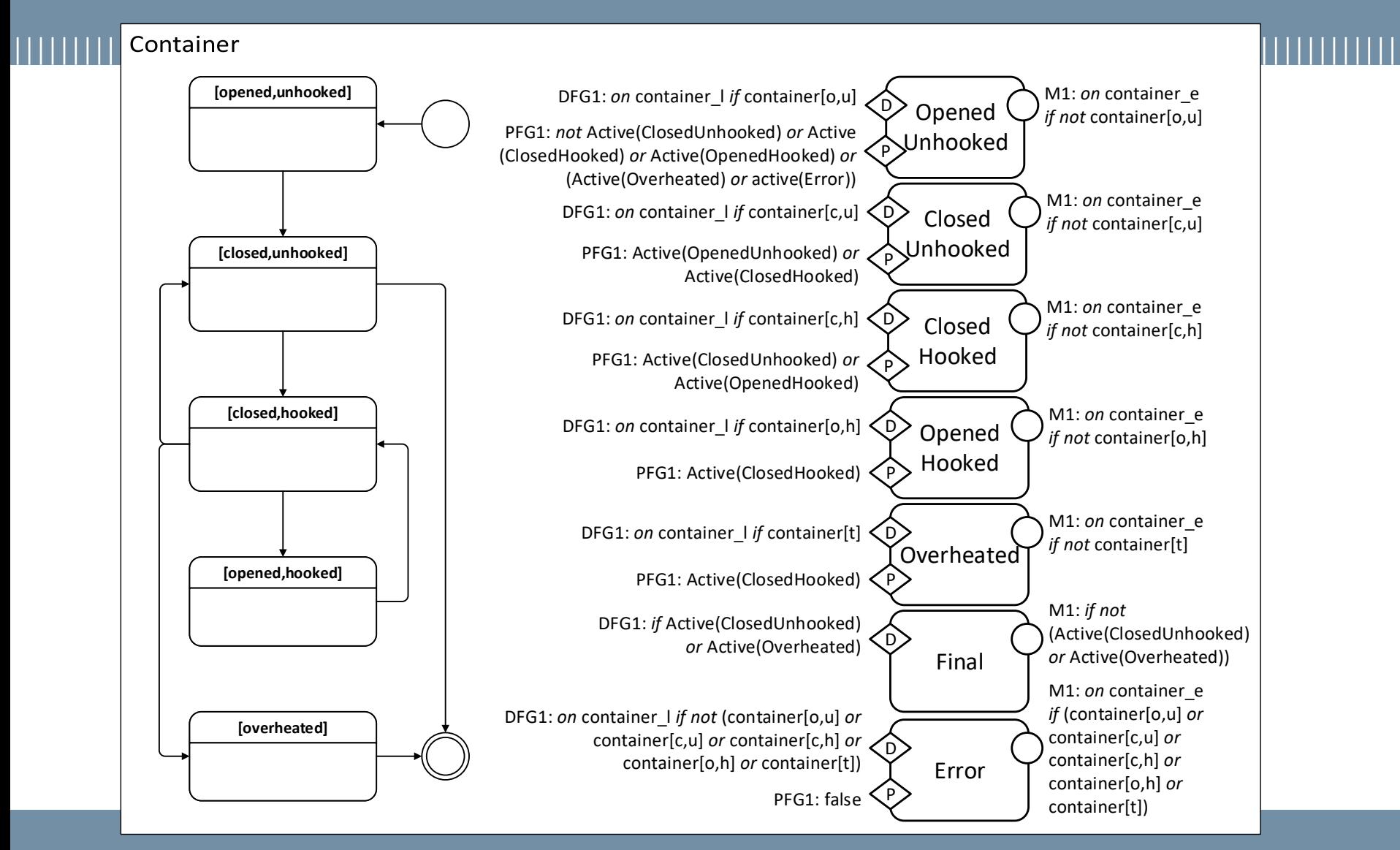

### **POLITECNICO MILANO 1863**

**© Giovanni Meroni 2018**

# **Step 3c – Derive mapping criteria**

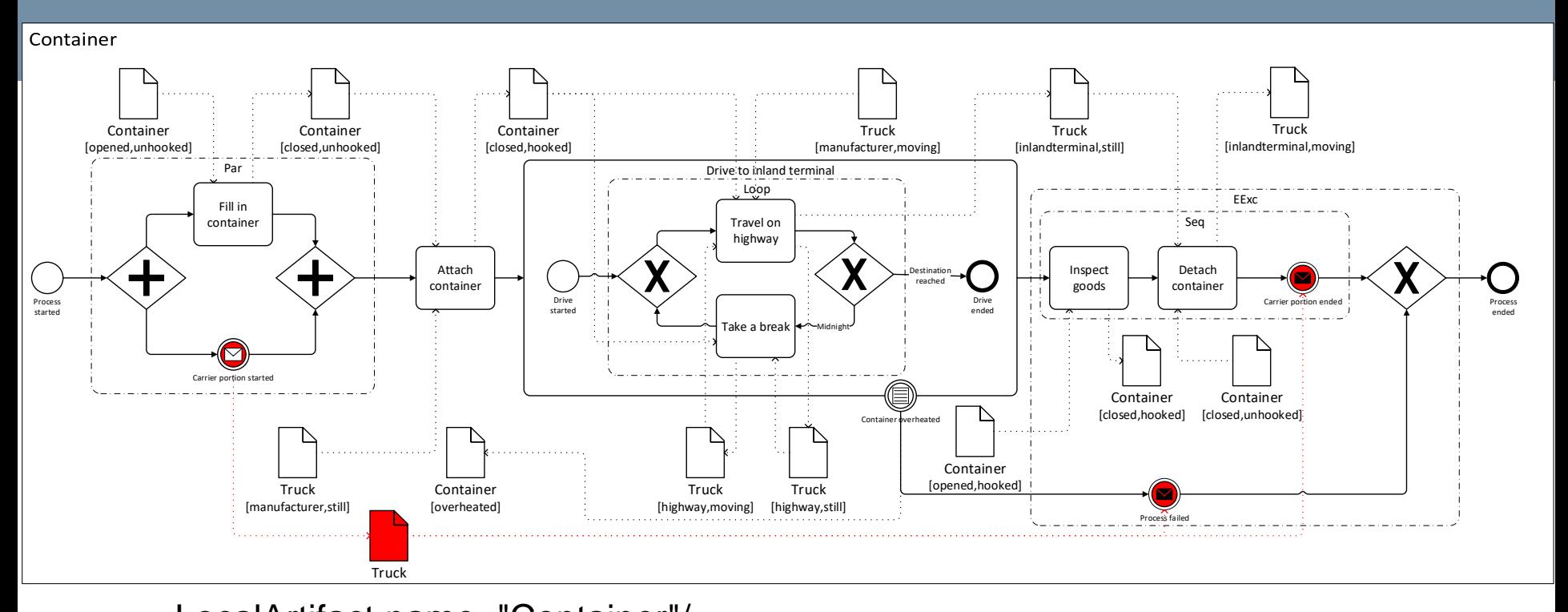

<LocalArtifact name="Container"/> <Mapping><Artifact name="Truck"> <BindingEvent id="Carrier\_portion\_started"/> <UnbindingEvent id="Carrier\_portion\_ended"/> <UnbindingEvent id="Process\_failed"/> </Artifact></Mapping>

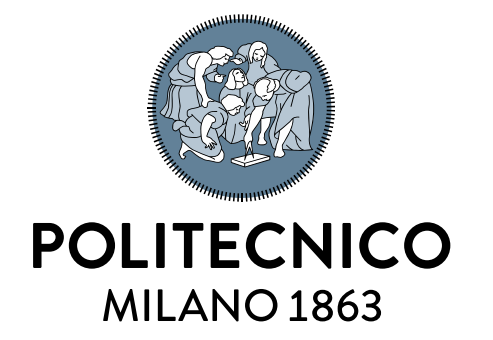

# **Contributions**

Monitorability assessment and improvement

# **Monitorability of a process**

- Not all smart objects are suited to monitor a process
- The **monitorability** of a process indicates how many activities in a process can be monitored by smart objects [6]
- The capabilities of the Smart Objects affect monitorability
	- The execution of activities is determined by the state of the smart objects
	- The state of a smart object is inferred from its physical properties
	- The physical properties of a smart object are measured by sensors

[6] Meroni, G., Plebani, P.: Artifact-Driven Monitoring for Human-Centric Business Processes with Smart Devices: Assessment and Improvement. In: BPM Forum 2017

# **Assessing and improving monitorability**

- We exploit ontologies to formalize:
	- Sensor data provided by smart objects
	- Rules to derive the state of an artifact from sensor data
- We then query the ontologies to:
	- Compute the monitorability of activities
	- Derive the monitorability of the process
	- Suggest modifications to improve monitorability:
		- Which sensors should be added to smart objects
		- Which rules can be easily altered to exploit other sensor data

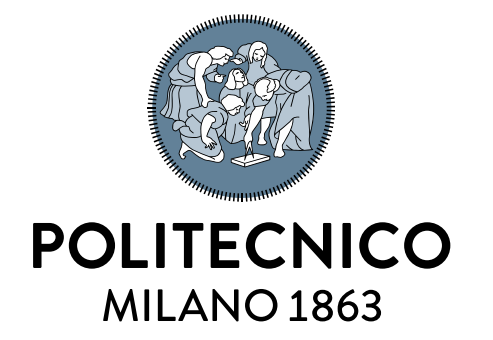

# **Contributions**

SMARTifact monitoring platform prototype

# **SMARTifact – An artifact-driven monitoring platform**

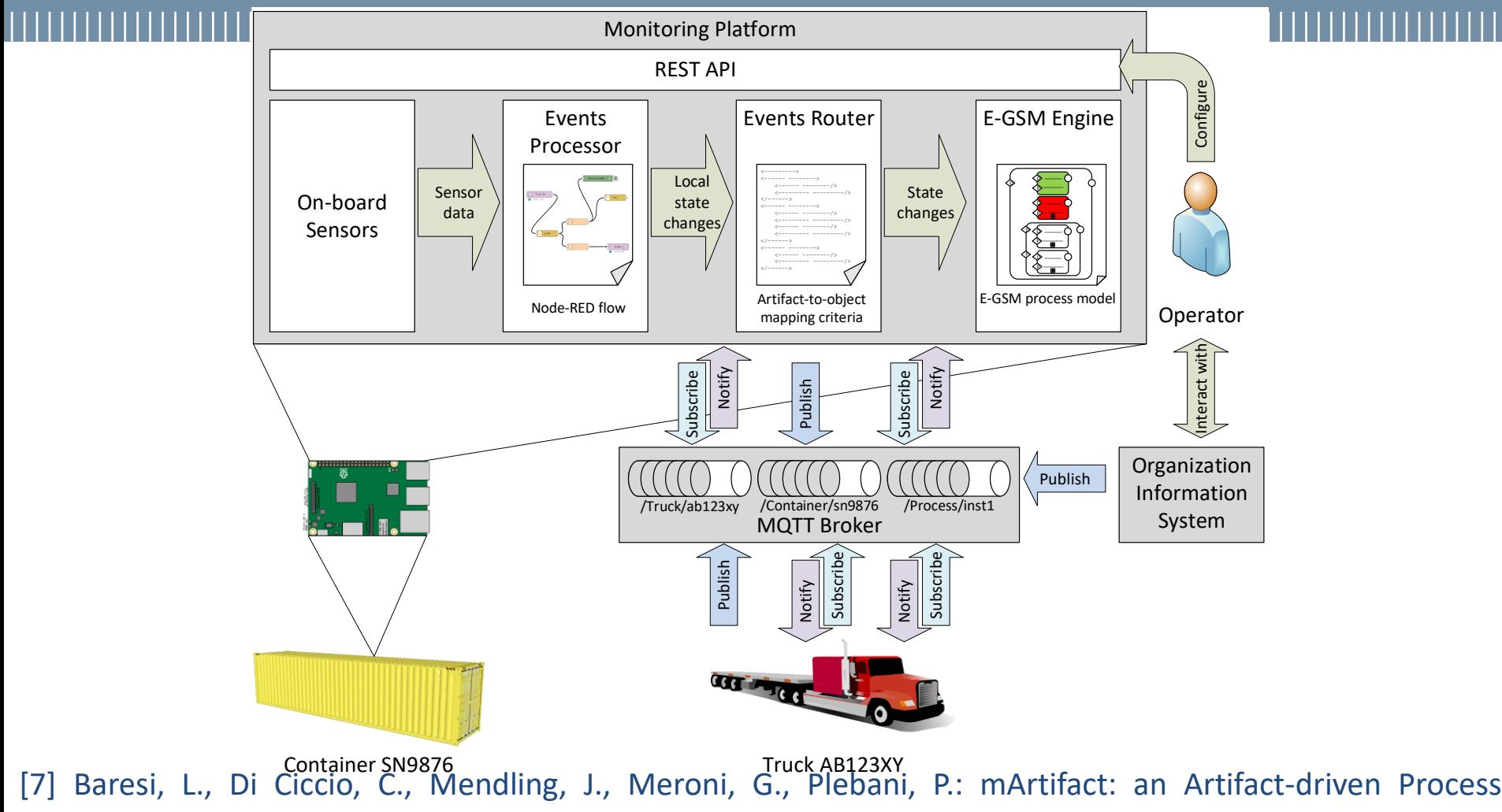

Monitoring Platform. In: BPM 2017 Demo Track and BPM Dissertation Award

**© Giovanni Meroni 2018**

# **SMARTifact – An artifact-driven monitoring platform**

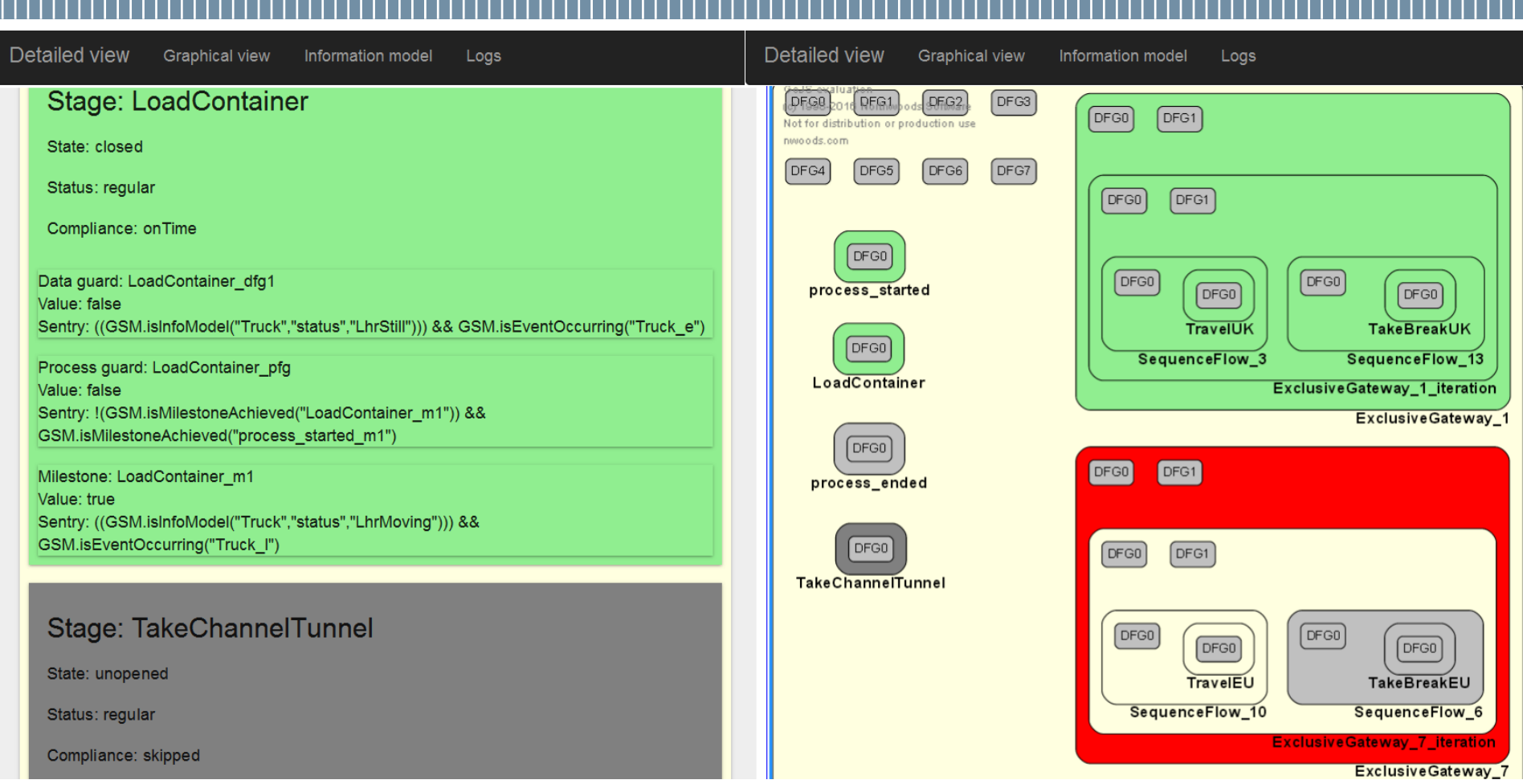

### **POLITECNICO MILANO 1863**

### **© Giovanni Meroni 2018**

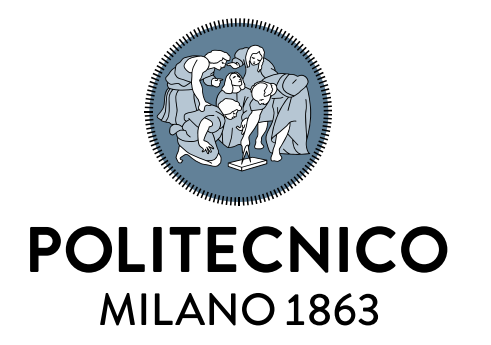

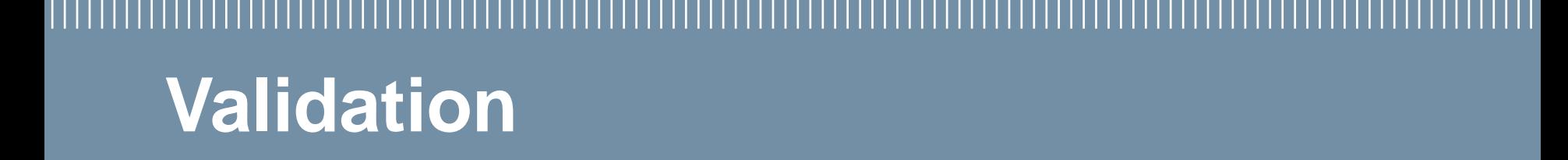
### **Validating SMARTifact – Simulated environment**

- Eight shipment processes provided by a large European logistics company [8]
- Two datasets related to 77 shipments
	- Dataset 1: position and speed of trucks (19966 entries)
	- Dataset 2: activation and termination of activities in shipment processes, manually notified by truck drivers (815 entries)
- Dataset 1 was replayed on SMARTifact
- The results of the monitoring were compared with Dataset 2
	- Over 93% of the shipments were correctly monitored
	- SMARTifact detected more activities than manual notifications
	- Detection delay was less than 5 minutes w.r.t. 533 minutes uptime

[8] Meroni, G., Di Ciccio, C., Mendling, J.: An Artifact-Driven Approach to Monitor Business Processes Through Real-World Objects. In: ICSOC 2017

## **Validating SMARTifact – Field evaluation**

- Equipped my briefcase with an Intel Galileo SBC and a GPS receiver
- Monitored for 4 months the process of going to work and back home
- Almost 95% of the process instances were correctly identified
- The median detection delay was less than 2 minutes, while the processes lasted on average 102 minutes

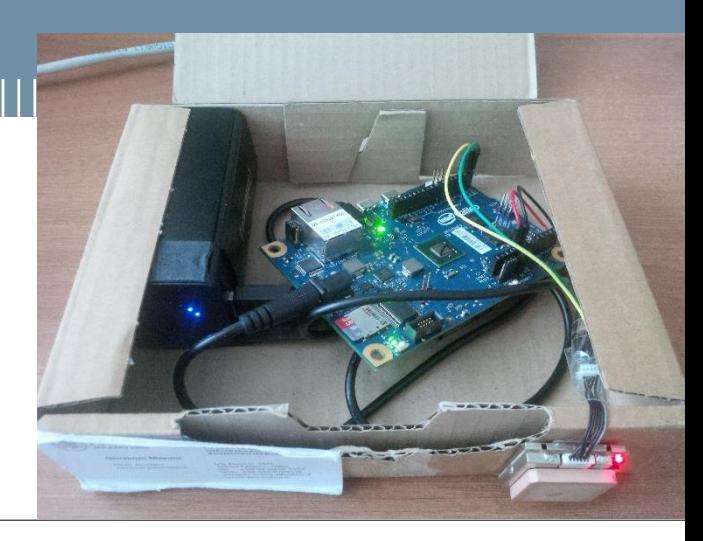

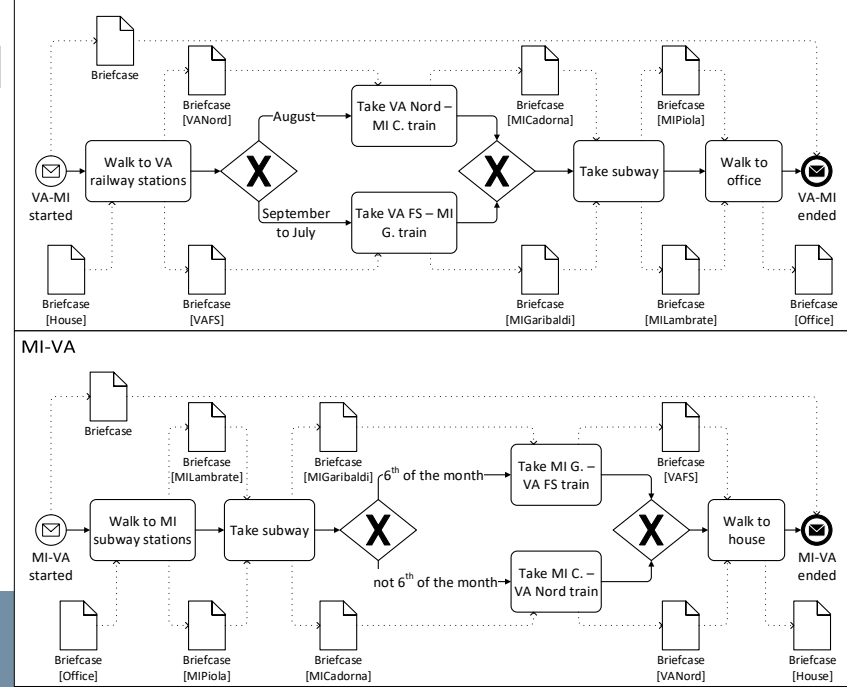

VA-MI

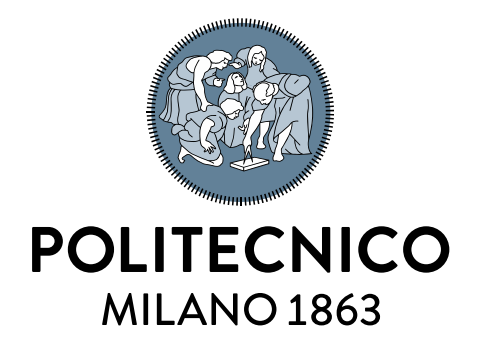

# **Dissemination**

### **Publications**

- Meroni, G.: Integrating the Internet of Things with Business Process Management: A Process-aware Framework for Smart Objects. In: CAiSE 2015 Doctoral Consortium. CEUR Workshop Proceedings, pp 56-64. CEUR-WS.org (2015)
- Baresi, L., Meroni, G., Plebani, P.: A GSM-based approach for Monitoring Cross-Organization Business Processes using Smart Objects. In: BPM 2015 Workshops. LNBIP, pp 389-400. Springer International Publishing (2016)
- **Baresi, L., Meroni, G., Plebani, P.: Using the Guard-Stage-Milestone Notation for Monitoring BPMN-based Processes**. In: Enterprise, Business-Process and Information Systems Modeling 2016. LNBIP, pp.18-33. Springer International Publishing (2016)
- Baresi, L., Meroni, G., Plebani, P.: On Handling Business Process Anomalies through Artifact-based Modeling. In: CAiSE-Forum 2016. CEUR Workshop Proceedings, pp 9-16. CEUR-WS.org (2016)
- Meroni, G., Di Ciccio, C., Mendling, J.: Artifact-driven process monitoring: Dynamically binding real-world objects to running processes. In: CAiSE-Forum-DC 2017. CEUR Workshop Proceedings, pp. 105–112. CEUR-WS.org (2017)
- Meroni, G., Plebani, P.: Artifact-Driven Monitoring for Human-Centric Business Processes with Smart Devices: Assessment and Improvement. In: BPM Forum 2017. LNBIP, pp 160-176. Springer International Publishing (2017)
- Baresi, L., Di Ciccio, C., Mendling, J., Meroni, G., Plebani, P.: mArtifact: an Artifact-driven Process Monitoring Platform. In: BPM 2017 Demo Track and BPM Dissertation Award. CEUR Workshop Proceedings, CEUR-WS.org (2017)
- **Meroni, G., Di Ciccio, C., Mendling, J.: An Artifact-Driven Approach to Monitor Business Processes Through Real-World Objects**. In: Service-Oriented Computing - ICSOC 2017. LNCS, pp. 297–313. Springer International Publishing (2017)
- **Meroni, G., Baresi, L., Montali, M., Plebani, P.: Multi-party business process compliance monitoring through IoT-enabled artifacts.** In: Information Systems. Volume 73, pp. 61 – 78. Elsevier (2017)

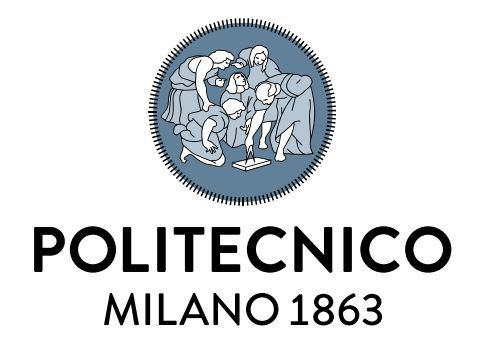

# **Conclusion & future work**

### **Conclusion**

- Artifact-driven process monitoring can effectively monitor interorganizational processes
	- The IoT makes physical objects smart
	- Operators no longer have to send notifications
	- Violations can be autonomously detected
	- Monitoring is continuous, without human intervention
	- The SMARTifact platform proved the applicability of this approach
- The information required for artifact-driven monitoring can be derived from BPMN models
	- An E-GSM model, to introduce flexibility
	- Criteria to bind and unbind smart objects to running processes

### **Future Work**

- Integrating artifact-driven process monitoring with blockchain to achieve trusted monitoring [9]
- Introducing mechanisms to make monitoring robust when network communications are unreliable [10]
	- Exploring the capabilities of 5G mobile networks
	- Implementing corrective actions to compensate loss and delay
	- Investigating on distributed consistency among smart objects

[9] Meroni, G., Plebani, P.: Combining Artifact-Driven Monitoring with Blockchain: Analysis and Solutions. In: CAiSE 2018 Workshops [10] Meroni, G., Plebani, P., Baresi, L.: Introducing Eventual Consistency in Artifact-driven Process Monitoring. Paper submitted to EDOC 2018

**© Giovanni Meroni 2018**

**POLITECNICO MILANO 1863** 

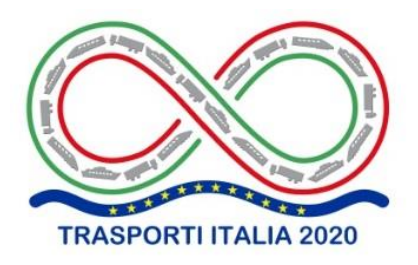

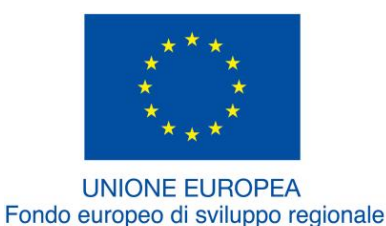

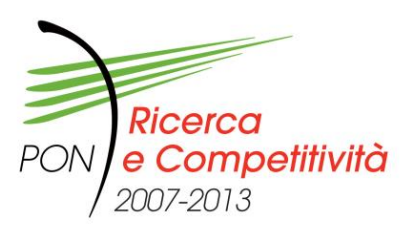

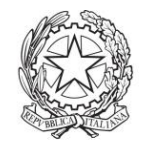

Ministero dell'Istruzione. dell'Università e della Ricerca

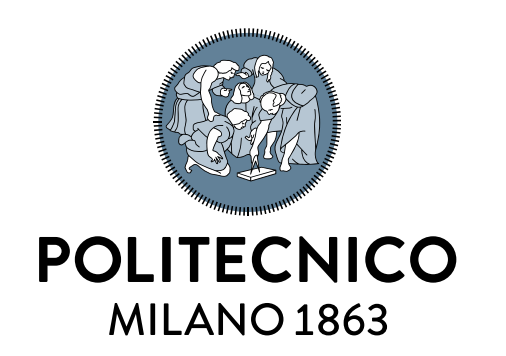

# **Thanks for your attention**

This PhD has been funded by the Italian Project ITS2020 under the Technological National Clusters program

**Backup slides**

### **E-GSM Stage lifecycle**

- E-GSM allows to monitor processes with respect to three orthogonal dimensions:
	- **Execution** status:
		- Unopened
		- **Opened**
		- Closed
	- **Execution** outcome:
		- **Regular**
		- **Faulty**
	- Execution compliance:
		- OnTime
		- OutOfOrder
		-

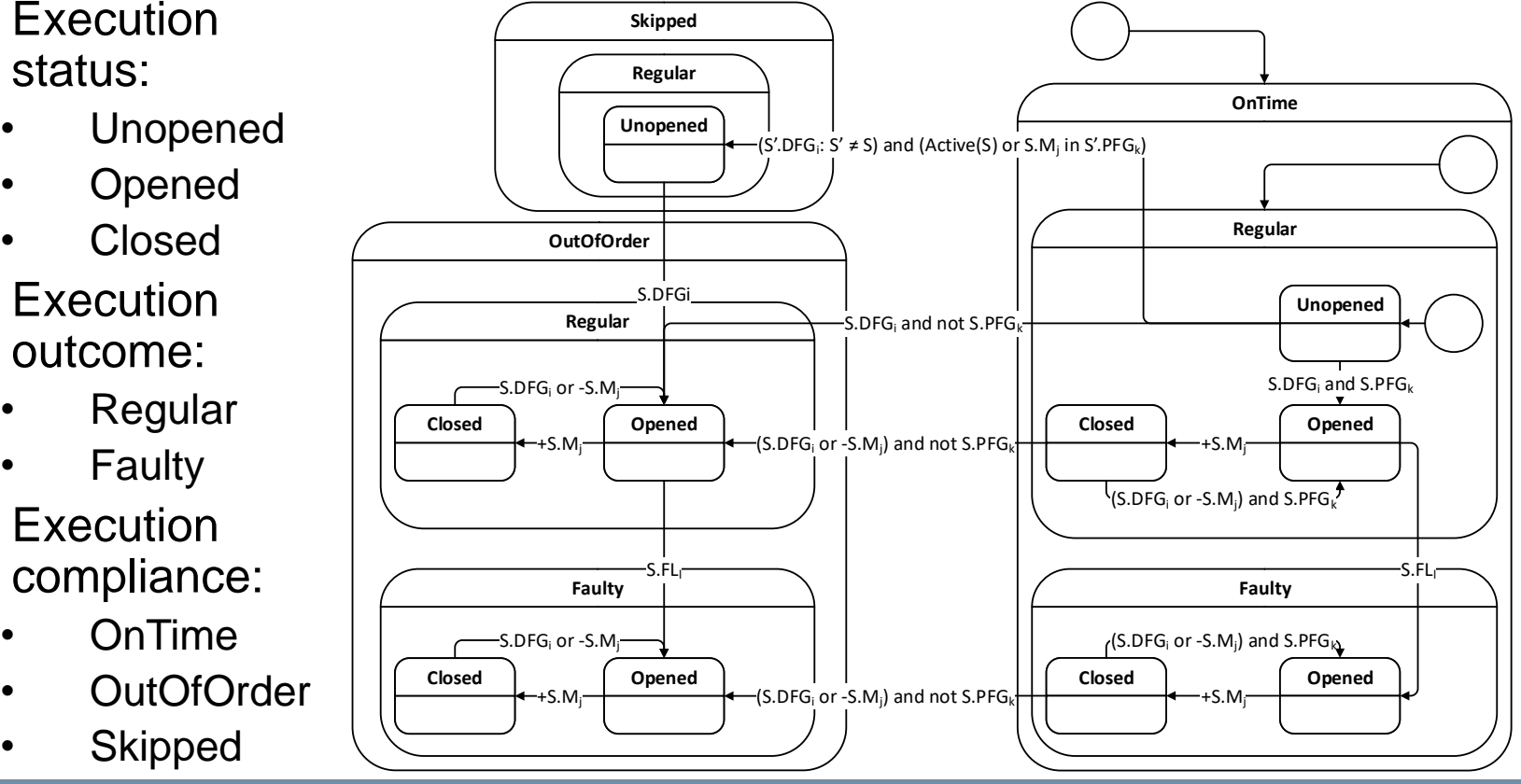

#### **POLITECNICO MILANO 1863**

•Each activity is translated into a Stage with one or more DFG and one or more M

•Each event is translated into a Stage with a DFG and a M capturing the occurrence of the event

•Each non-interrupting boundary event is translated into a FL

•Each interrupting boundary event is translated into a FL and a M

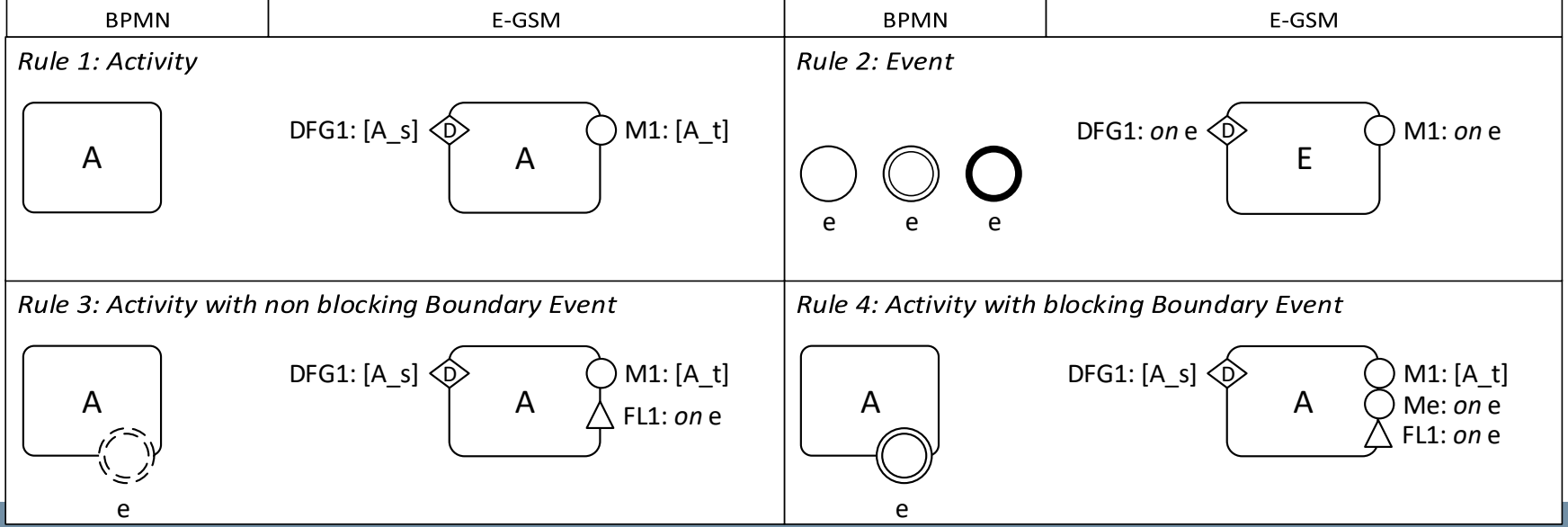

#### **POLITECNICO MILANO 1863**

**© Giovanni Meroni 2018**

#### **Translating the normal flow**

• Identification of process blocks

- Single inbound and single outbound control flows
- Can be nested
- Five process blocks: Sequence, Parallel, Conditional exclusive, Conditional exclusive, Loop
- Each block is translated into an E-GSM stage
	- DFG, PFG an M depend on the nature of the block
	- Inner blocks become inner stages

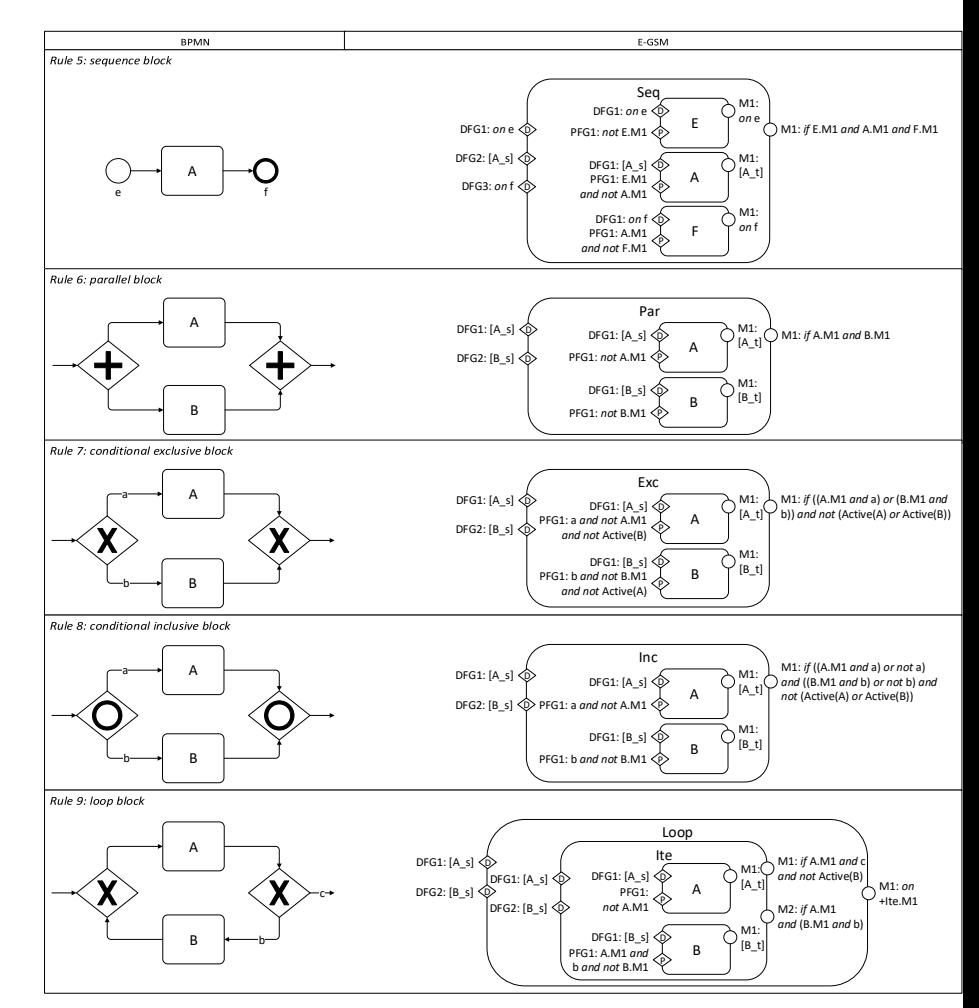

#### **POLITECNICO MILANO 1863**

#### **Translating the exceptional flow** 50

Exceptional flow is alternative to normal flow

- Originates from interrupting boundary events
- Can go either in the same or in the opposite direction wrt normal flow
- Must be merged with normal flow with an exclusive merge gateway.
- Exceptional flow runs in parallel with the normal flow
	- Originates from non-interrupting boundary events
	- Must be merged with normal flow with an inclusive merge gateway

### **Translating the exceptional flow**

- Three exceptional blocks definable
	- Forward exception handling
	- Backward exception handling
	- Non-interrupting exception handling
- They behave similarly to Conditional exclusive, Loop and Conditional inclusive blocks, respectively

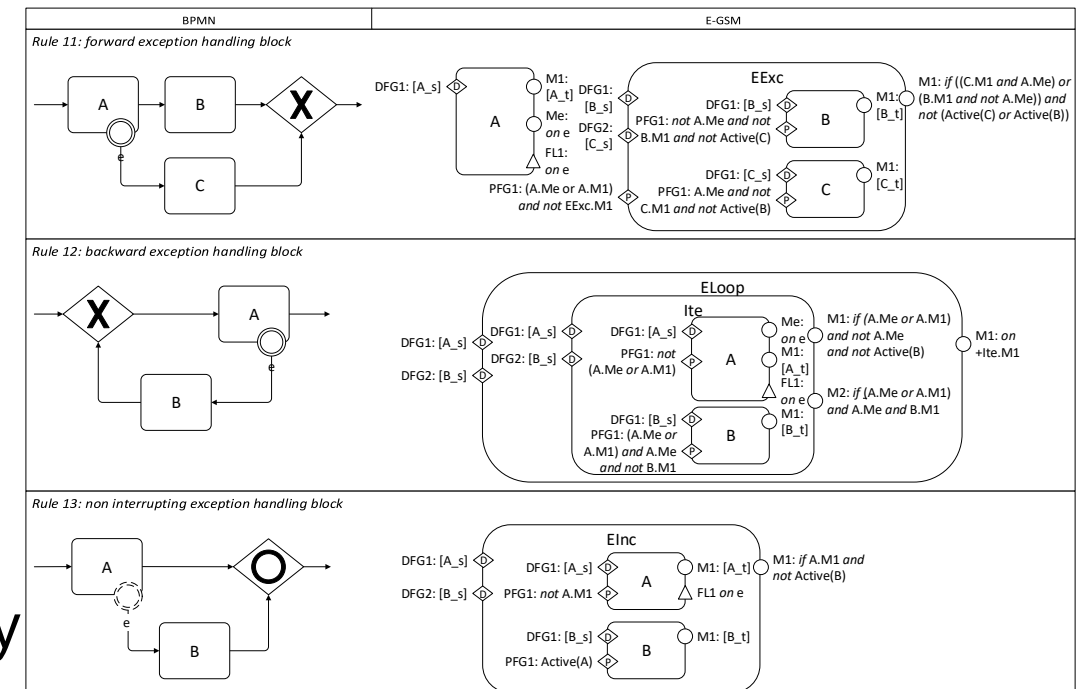

#### **POLITECNICO MILANO 1863**

#### **Translation by Example** 52

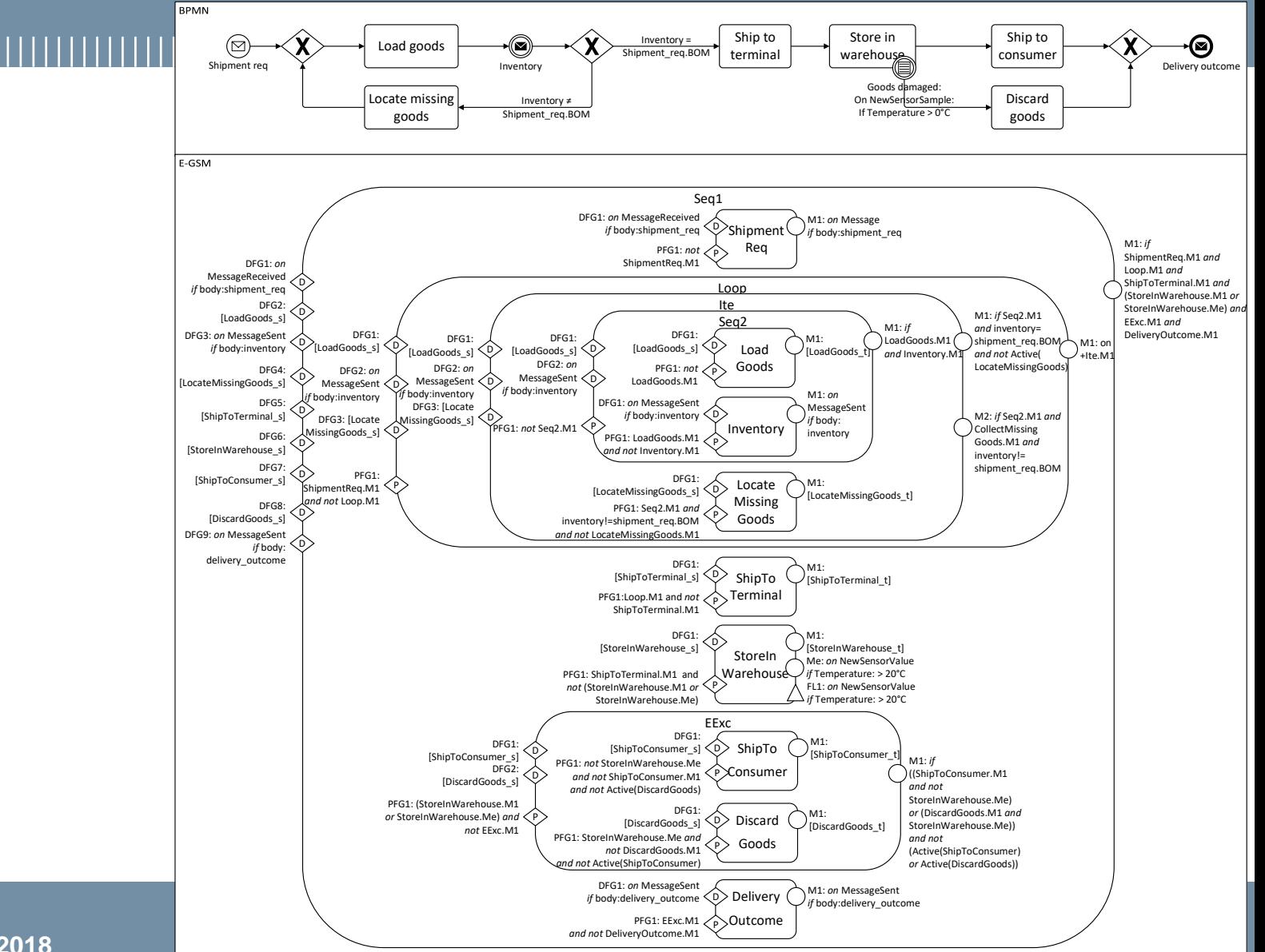

**© Giovanni Meroni 2018**

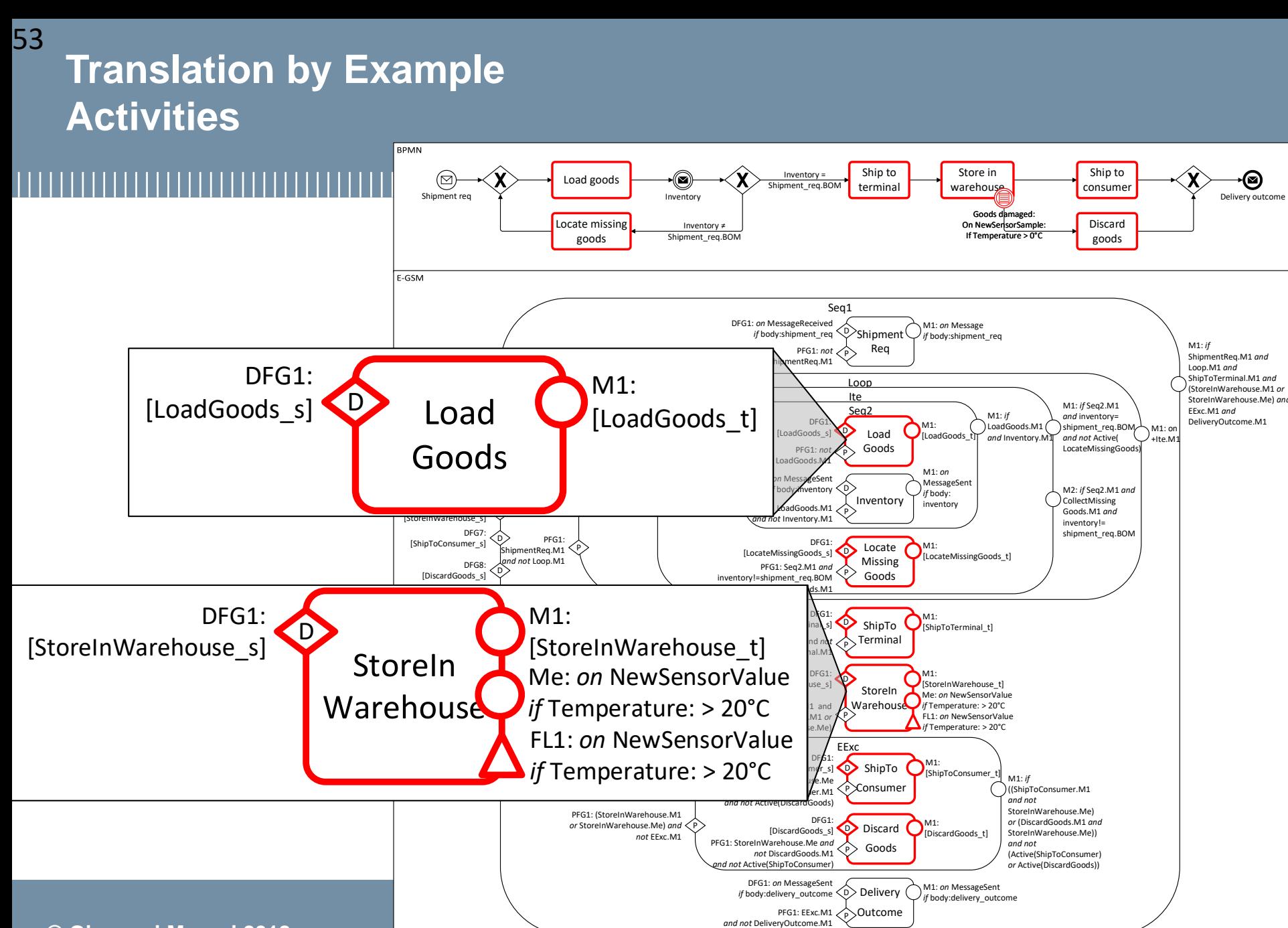

Delivery outcon

|⊠

**© Giovanni Meroni 2018**

### **Translation by Example Non-boundary Events**

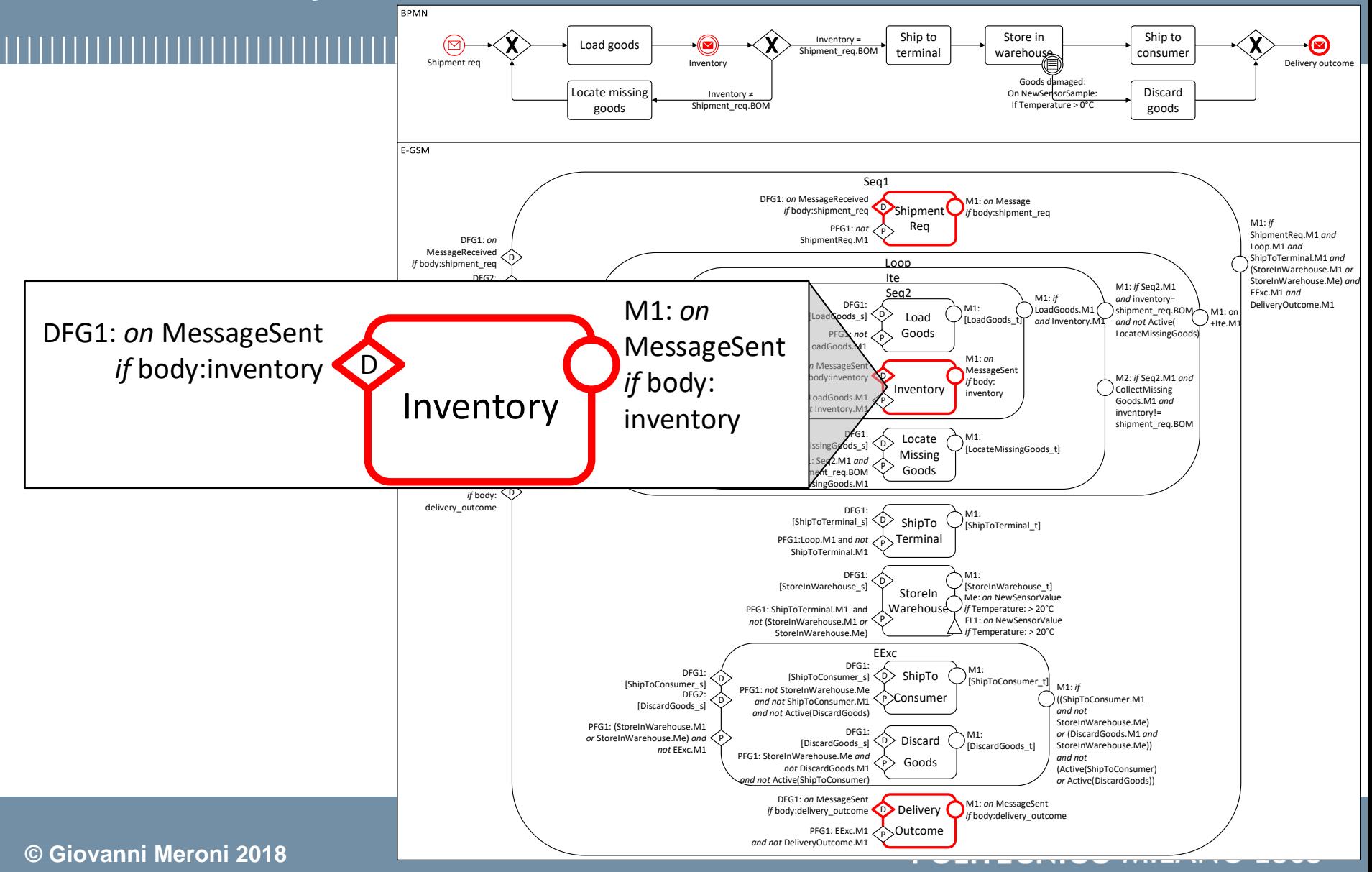

## **Translation by Example Inner Sequence Block**

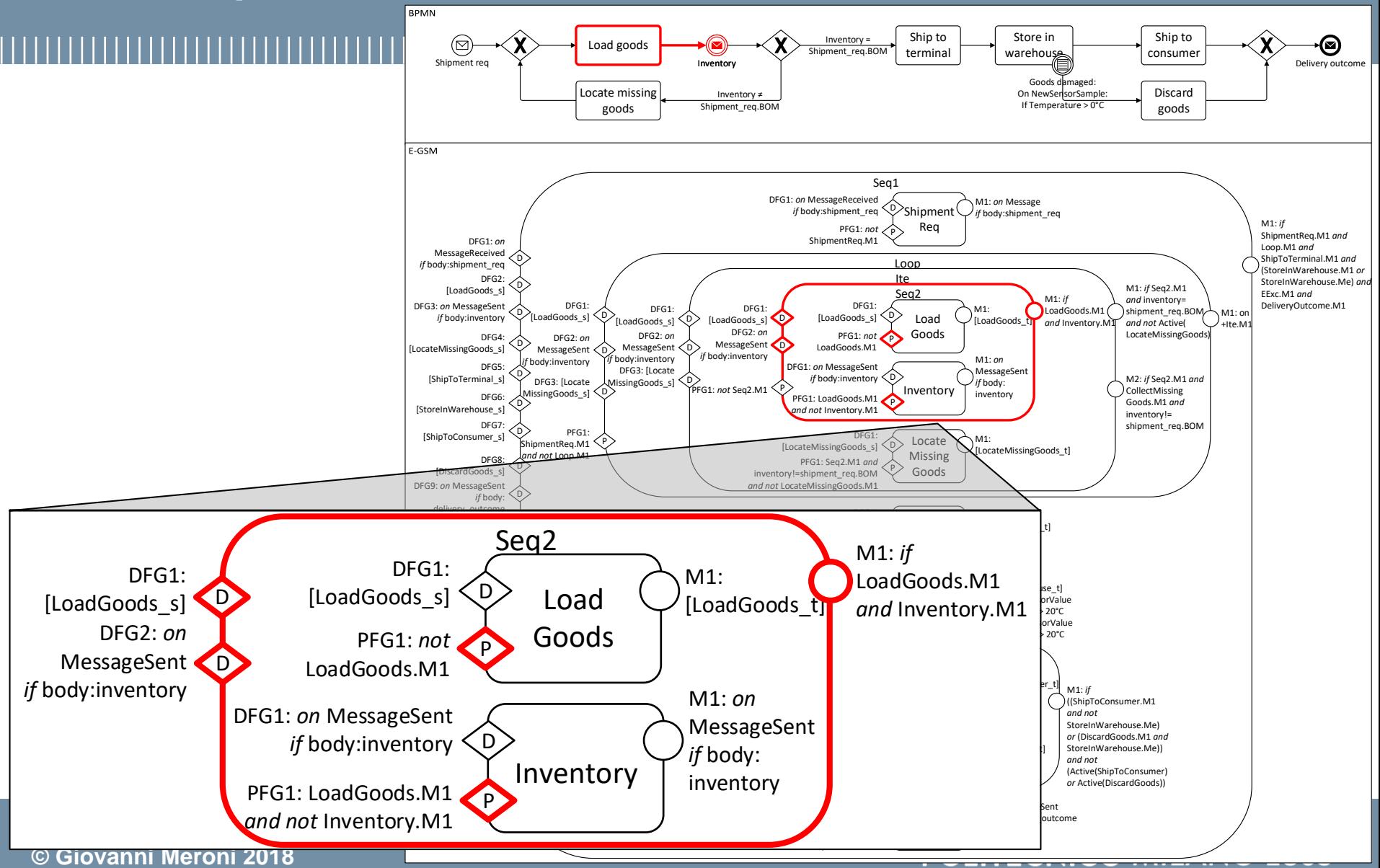

# Shipment req **Translation by Example Loop Block** 56

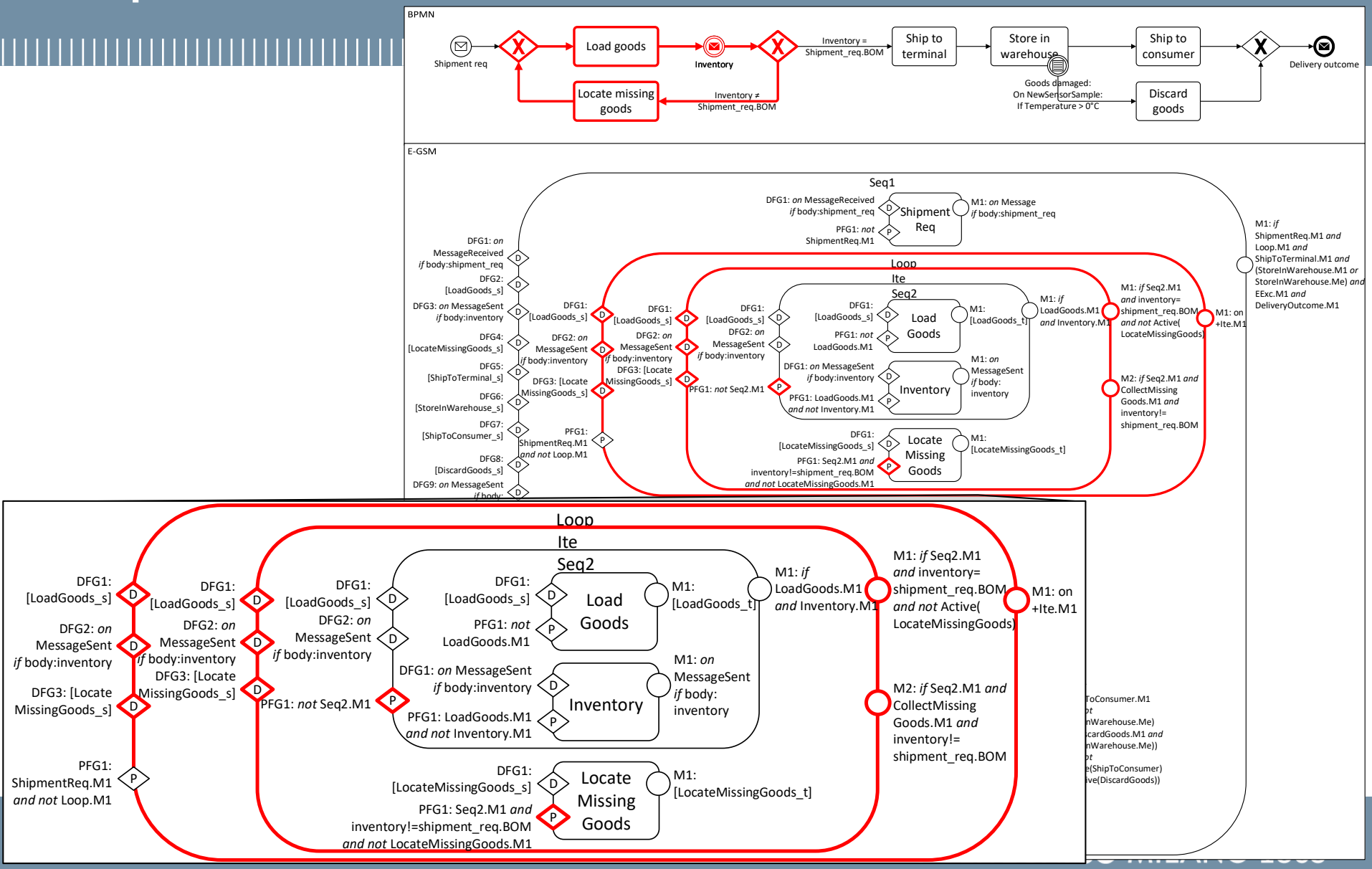

### **Translation by Example Forward Exception Handling Block**

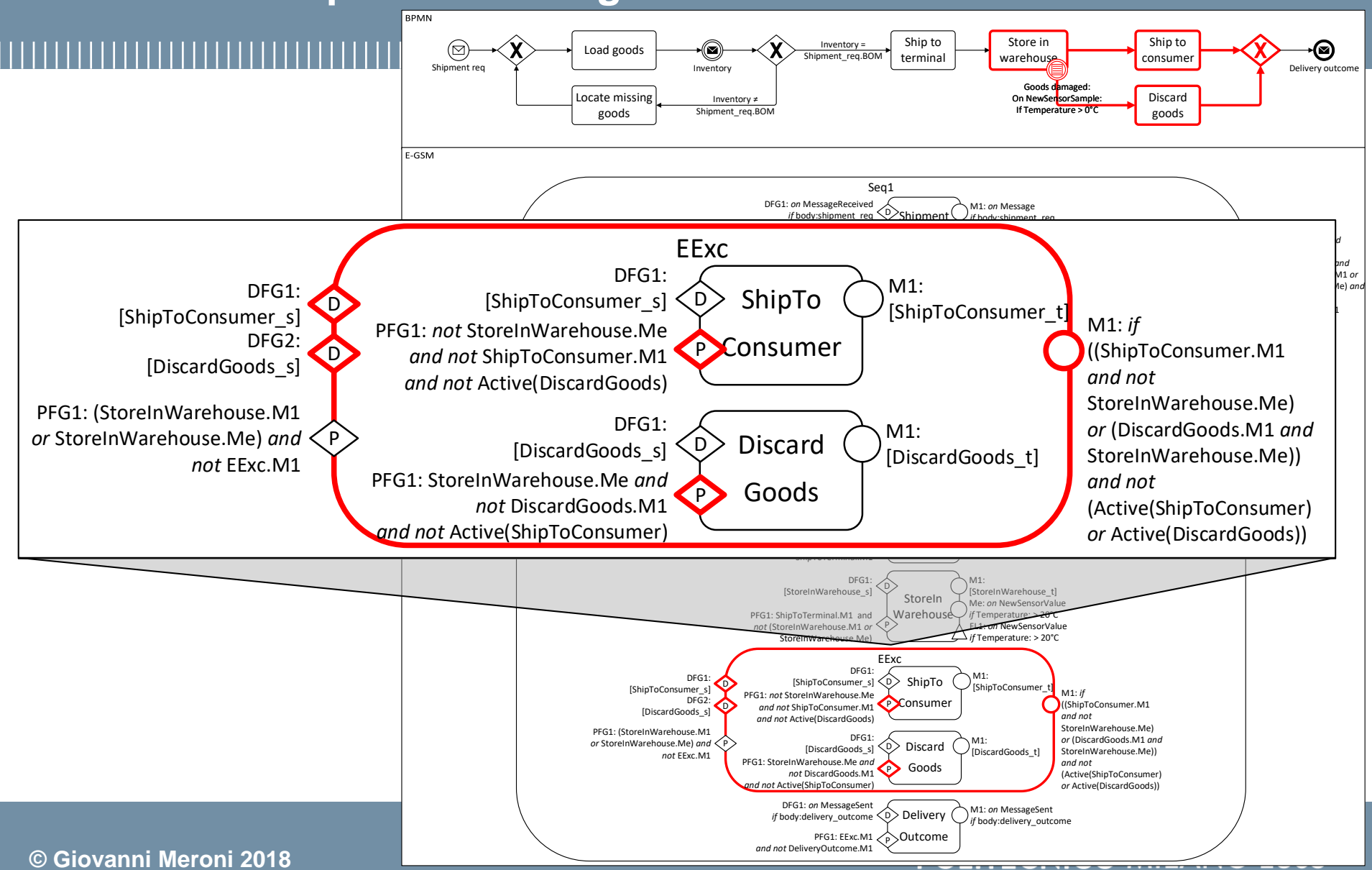

### **Translation by Example Outer Sequence Block**

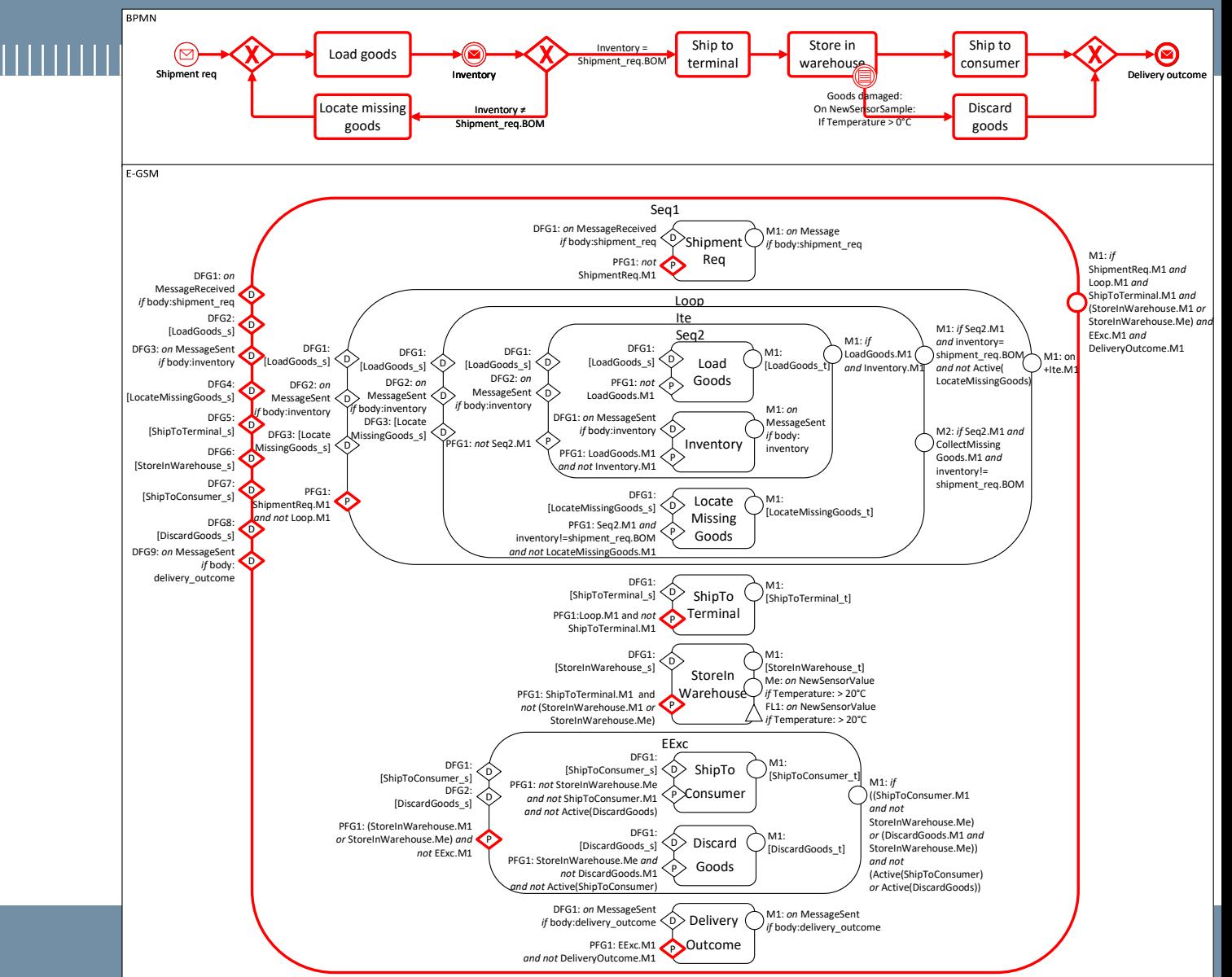

# **Monitorability of a process**

- •Not all smart objects are suited to monitor a process
- •The **monitorability** of a process indicates how many activities in a process can be monitored by smart objects
- •The capabilities of the Smart Objects affect monitorability
	- The execution of activities is determined by the state of the smart objects
	- The state of a smart object is inferred from its physical properties
	- The physical properties of a smart object are measured by sensors
- •We propose an ontology-based approach to:
	- Formalize the capabilities of smart objects
	- Estimate the monitorability
	- Provide suggestions to improve the monitorability

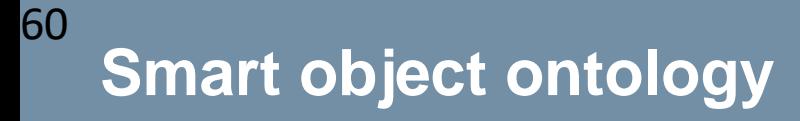

•Ontology derived from FIESTA-IoT that captures the capabilities of the smart object

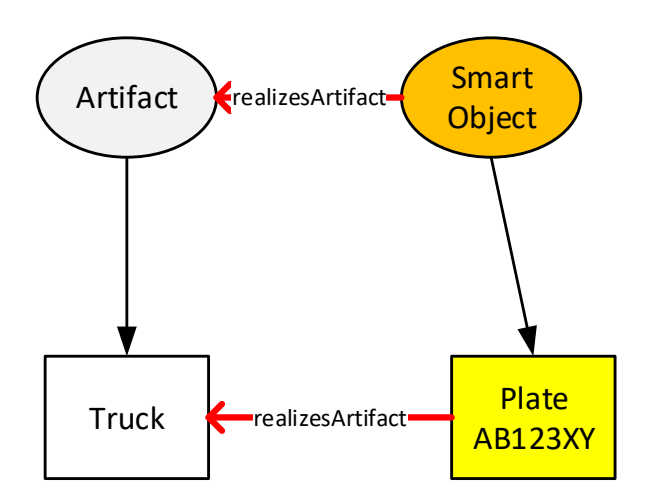

#### **POLITECNICO MILANO 1863**

#### **Smart object ontology** 61

•Ontology derived from FIESTA-IoT that captures the capabilities of the smart object

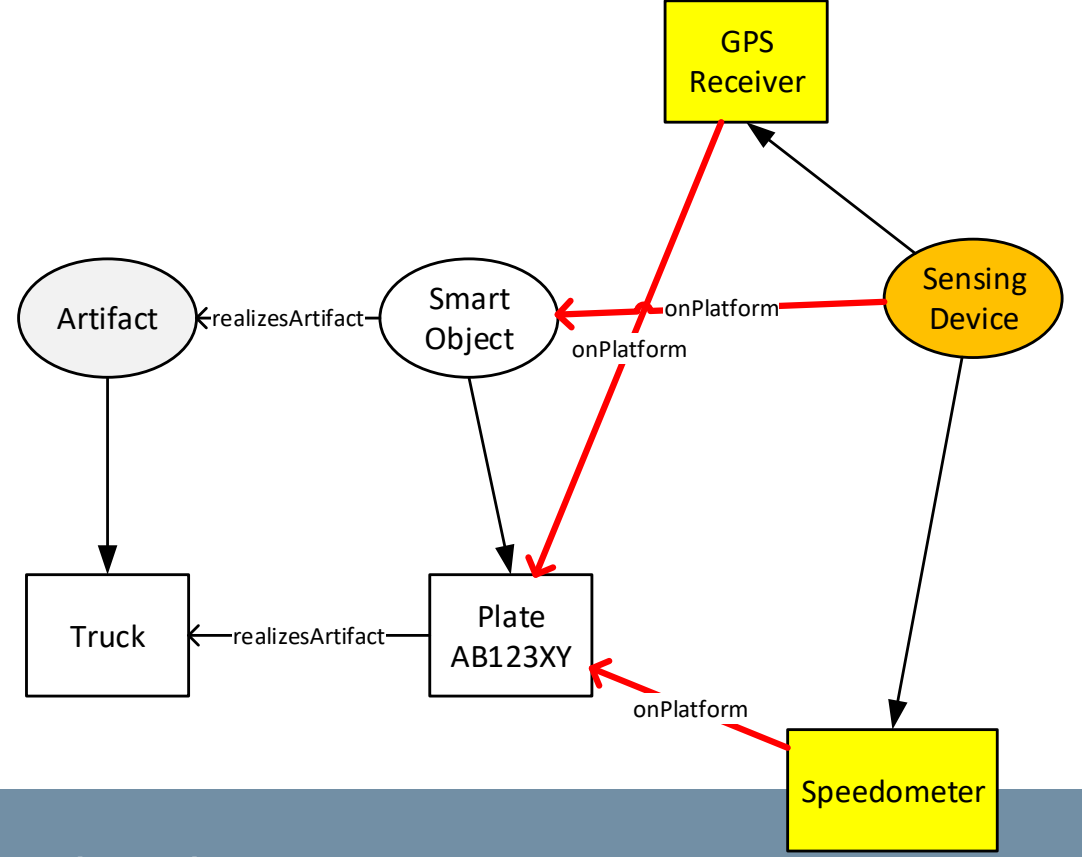

#### **POLITECNICO MILANO 1863**

**© Giovanni Meroni 2018**

# **Smart object ontology**

62

Artifact **Truck** Smart Object Plate AB123XY Sensing Device GPS Receiver Speedometer **Quantity** Kind **Position** Speed **Instantaneous**  $k$ realizesArtifact $\left( \begin{array}{ccc} 2111d11 & k \ -1 & k \end{array} \right)$ -onPlatform hasQuantityKind realizesArtifact onPlatform **hasQuantityKind** hasQuantityKind onPlatform •Ontology derived from FIESTA-IoT that captures the capabilities of the smart object

**© Giovanni Meroni 2018**

#### **POLITECNICO MILANO 1863**

# **Smart object ontology**

63

•Ontology derived from FIESTA-IoT that daptures the capabilities Position of the smart object hasQuantityKind **Coordinates** GPS hasUnit DD Receiver Sensing Unit hasUnit Smart  $k$ realizesArtifact $\left( \begin{array}{ccc} 2111 \text{d} & k & \text{on}$ Platform Artifact Device Object onPlatform hasQuantityKind Quantity Kind Speed Plate **Truck** Instantaneous realizesArtifact AB123XY onPlatform hasQuantityKind Speedometer **KilometerHour** hasUnit **POLITECNICO MILANO 1863** 

**© Giovanni Meroni 2018**

•Ontology derived from Physics Domain ontology (Hachem et al. – MDS 2011) that formalizes how sensor data is used to infer a

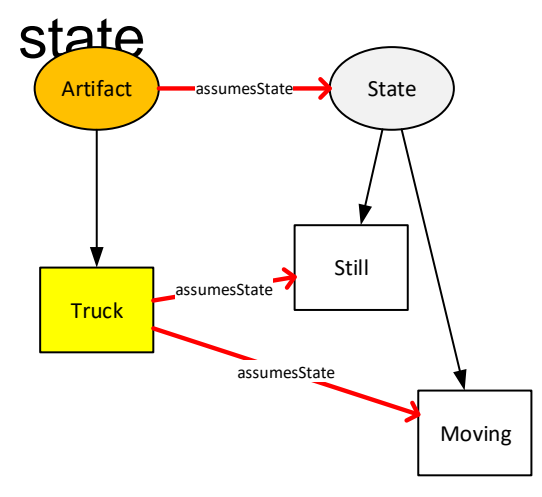

•Ontology derived from Physics Domain ontology (Hachem et al. – MDS 2011) that formalizes how sensor data is used to infer a

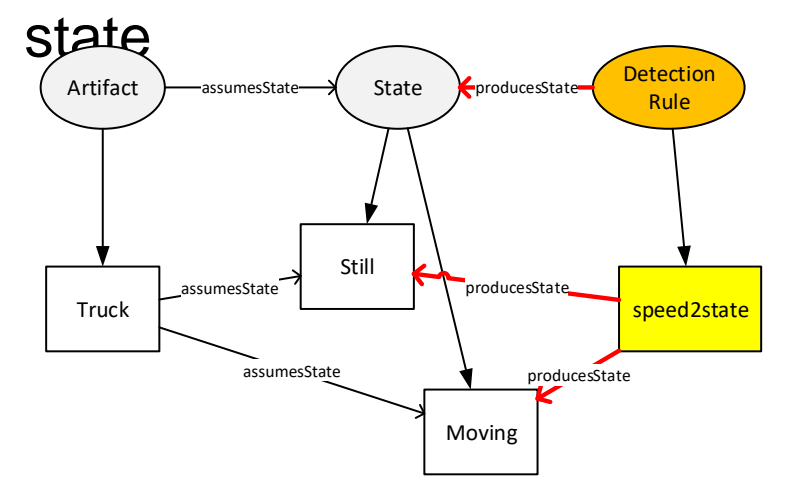

•Ontology derived from Physics Domain ontology (Hachem et al. – MDS 2011) that formalizes how sensor data is used to infer a

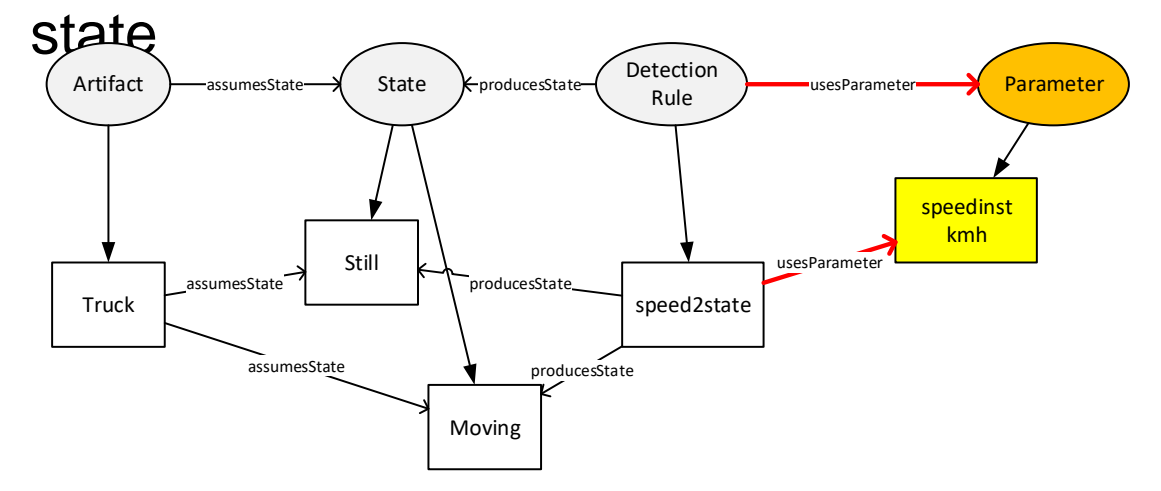

•Ontology derived from Physics Domain ontology (Hachem et al. – MDS 2011) that formalizes how sensor data is used to  $\frac{unif}{n}$  a Unit

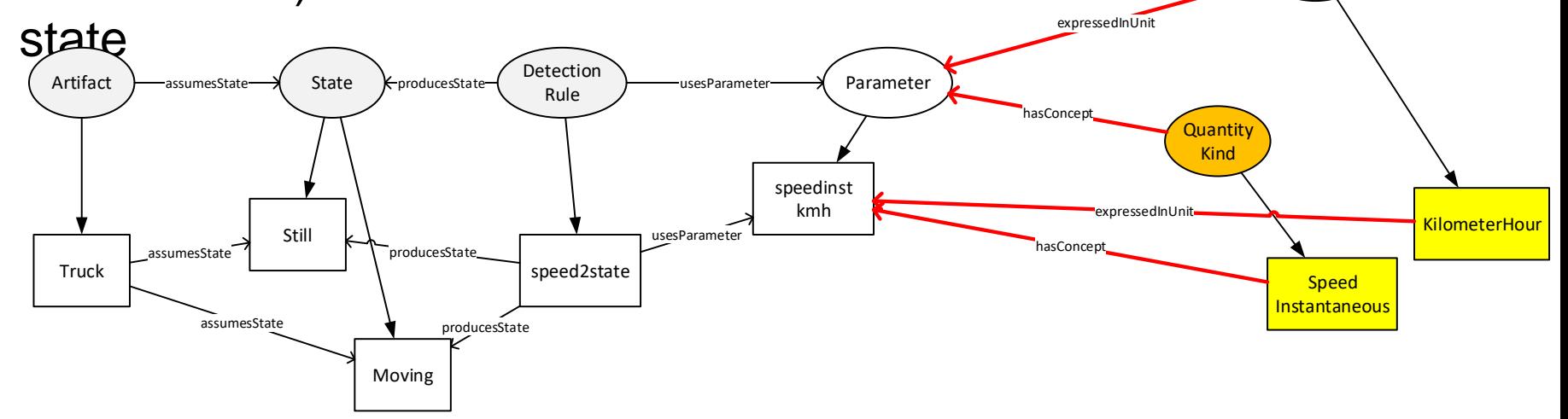

 $\mathbf{A}$ •Ontology derived from Physics Domain ontology (Hachem et al. – MDS 2011) that formalizes how sensor data is used to infer a

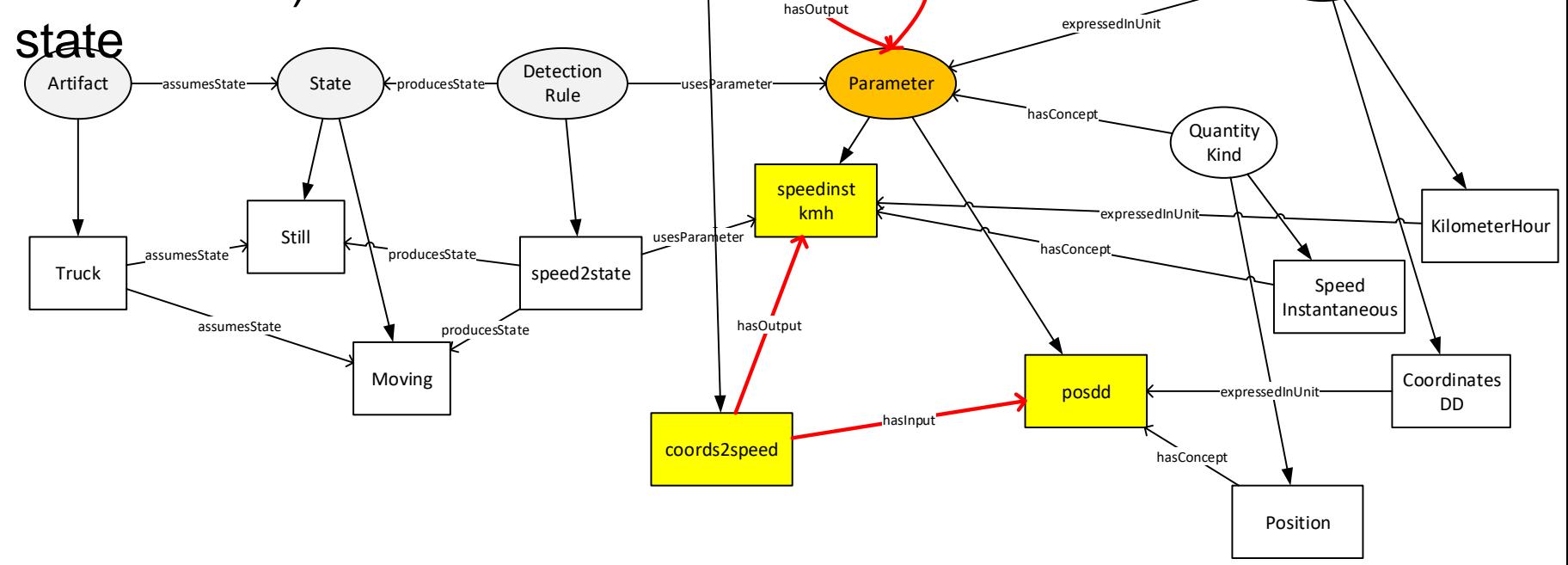

**POLITECNICO MILANO 1863** 

- 
- •For each couple **<artifact, state>** in the process model, we need to determine how many smart objects  $\overline{SSO}$  can infer that state based on their capabilities
- •To do so, for each smart object *SSO* that embodies **artifact**, the ontologies are queried to determine:
	- If a detection rule to infer **state** exists
	- Which parameters are required by that rule
	- If the sensors on the smart object provide the required parameters
- •Then, the monitorability of **<artifact, state>** is computed
- $Mon^{ARS}(\langle artifact, state \rangle, I) \rightarrow [0, 1] = |SSO| / |SSO|$ as:

# **Process monitorability assessment**

•Determine if truck **AB123XY** can infer **<truck, still>**:

- ⊠ If a detection rule to infer **still** exists
- $\bullet$   $\Box$  Which parameters are required by that rule

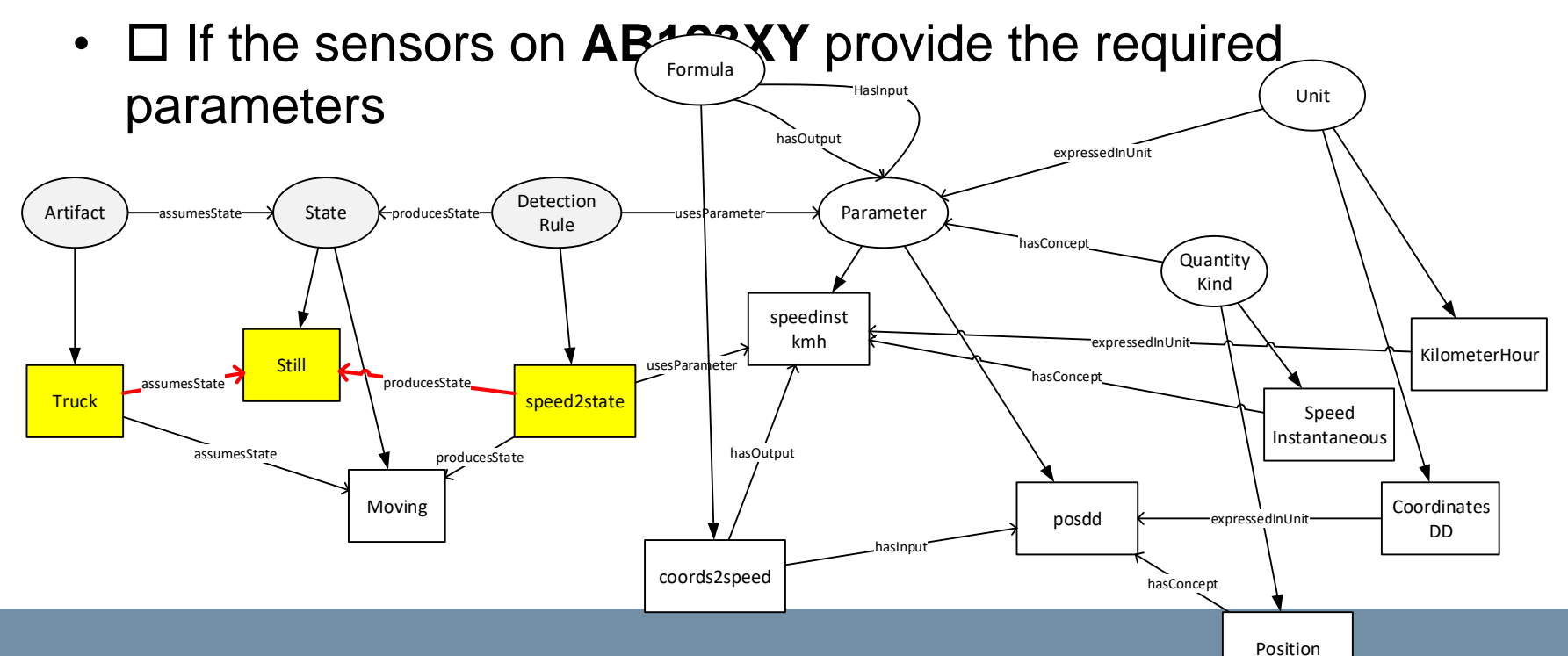

**POLITECNIC** 

ANO 1863

**© Giovanni Meroni 2018**

# **Process monitorability assessment**

•Determine if truck **AB123XY** can infer **<truck, still>**:

- $\triangledown$  If a detection rule to infer **still** exists
- $\Box$  Which parameters are required by that rule

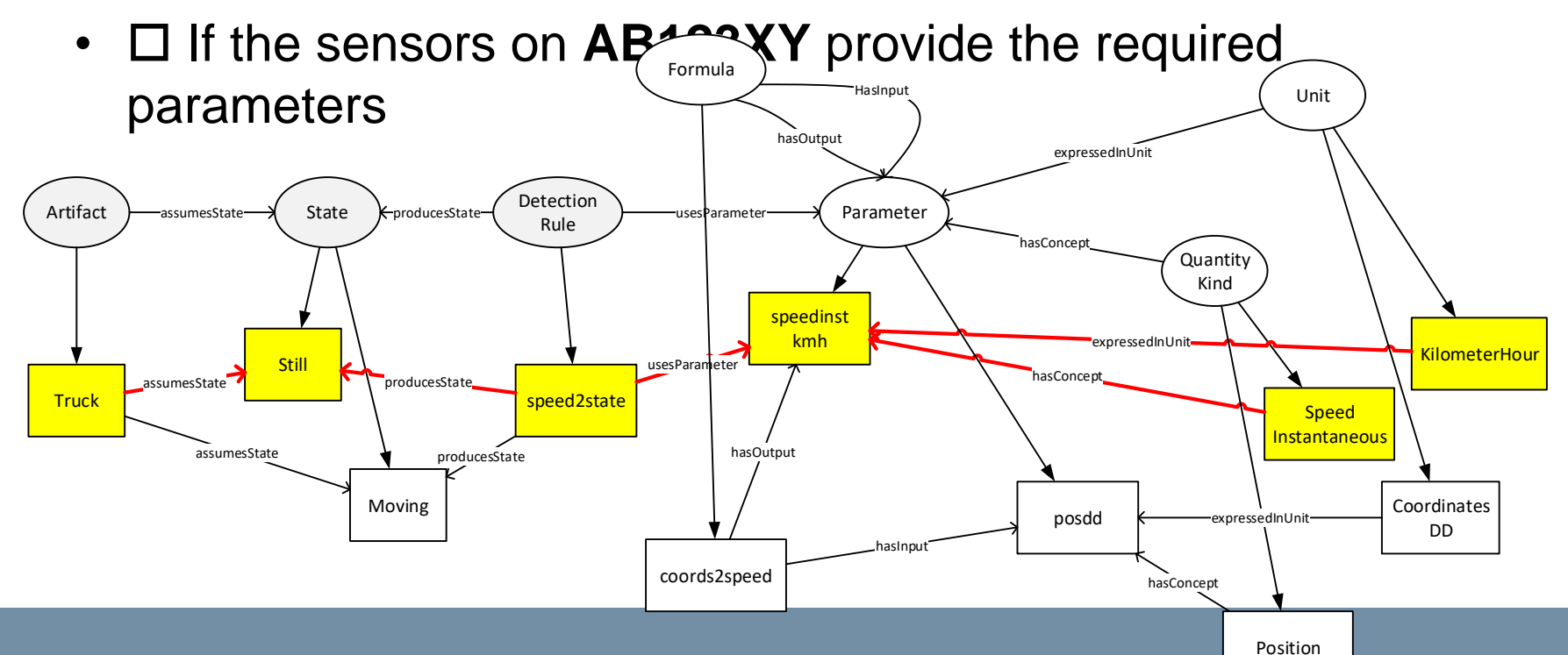

**POLITECNIC** 

ANO 1863

**© Giovanni Meroni 2018**

# **Process monitorability assessment**

72

•Determine if truck **AB123XY** can infer **<truck, still>**:

- $\boxtimes$  **If a detection rule to infer still exists**
- Ø Which parameters are required by that rule
- GPS Receiver •  $\boxdot$  If the sensors on **AB123XY** provide the required DD hasUnit parameters

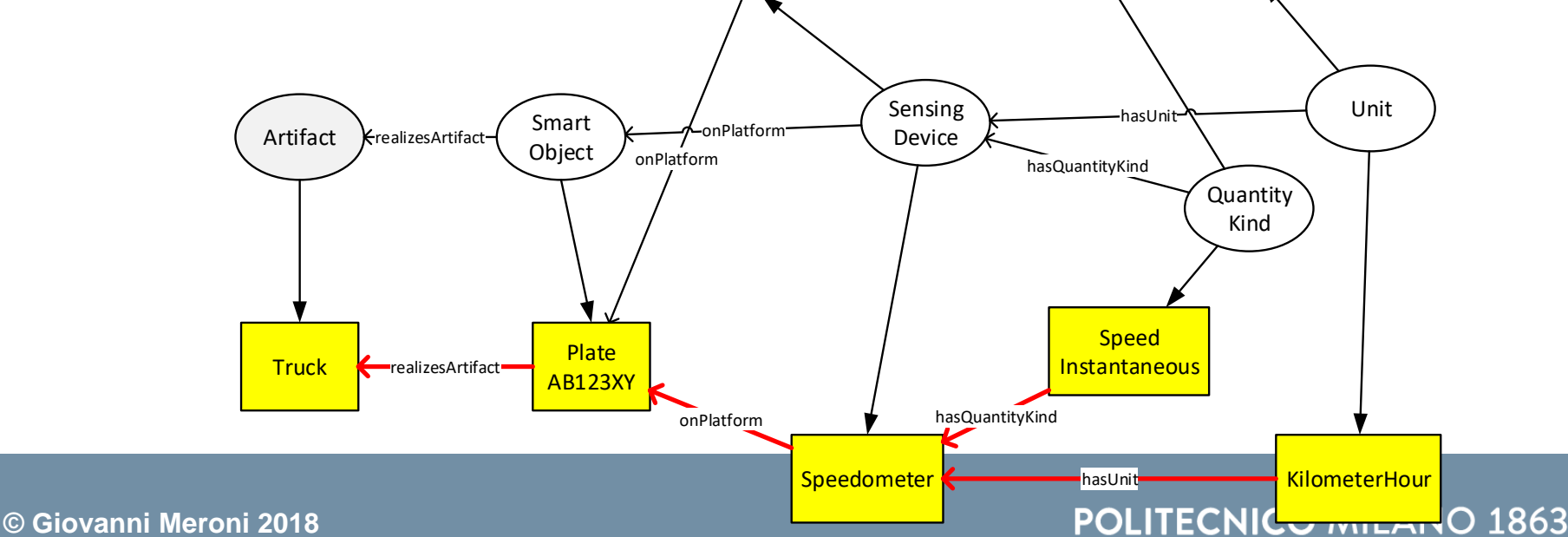
•Once  $Mon^{ARS}$  has been determined for every couple <artifact, state>, the monitorability of the activation and the termination of an activity is determined as:

$$
Mon^{C}(A_{i}.C_{i}^{start}, I) \rightarrow [0, 1] = \prod^{ARS_{i,j} \in A_{i}.C_{i}^{start}} Mon^{ARS}(ARS_{i,j}, I) \tag{1}
$$

$$
Mon^{C}(A_{i}.C_{i}^{stop}, I) \rightarrow [0, 1] = \prod^{ARS_{i,k} \in A_{i}.C_{i}^{stop}} Mon^{ARS}(ARS_{i,k}, I) \tag{2}
$$

•Then, the monitorability of an activity is:

$$
Mon^{A}(A_{i}, I) \rightarrow [0, 1] = \frac{1}{2} \cdot \left( Mon^{C}(A_{i}.C_{i}^{start}, I) + Mon^{C}(A_{i}.C_{i}^{stop}, I) \right)
$$

•Finally, the monitorability of the process is:  $\sum_{A_i \in P} \text{Mon}^A(A_i, I)$ <br> $\text{Mon}^P(P, I) \to [0, 1] = \frac{\sum_{A_i \in P} \text{Mon}^A(A_i, I)}{|A_i \in P|}$ 

## **POLITECNICO MILANO 1863**

•To improve monitorability, three types of actions are possible:

- Alter the process model to rely on different artifacts or states to determine when activities are executed
- Improve the state detection rules
- Modify the smart objects introducing new sensors

•When altering the process model, for each couple **<artifact, state>** that cannot be monitored, the ontologies can suggest:

- Another state **state'** for **artifact** such that:  $Mon^{ARS}(\langle artifact, state'\rangle, I) > 0$
- Another artifact **artifact** such that

 $Mon^{ARS}(\langle artifact', state \rangle, I) > 0$ 

•To improve the state detection rules, the ontologies can detect

smart objects that:

- Cannot detect a state just because their sensors use a data format different from the one required by the detection rule
- Cannot detect a state, but provide sensor data that can be used to indirectly derive that state

•By introducing a new detection rule similar to the existing one except for the input parameters, these smart objects can detect that state.

• This positively affects the monitorability of the process

•For smart objects that cannot provide sensor data to detect that state, either directly or indirectly, the ontologies can suggest which sensors should be introduced

## **Process monitorability improvement**

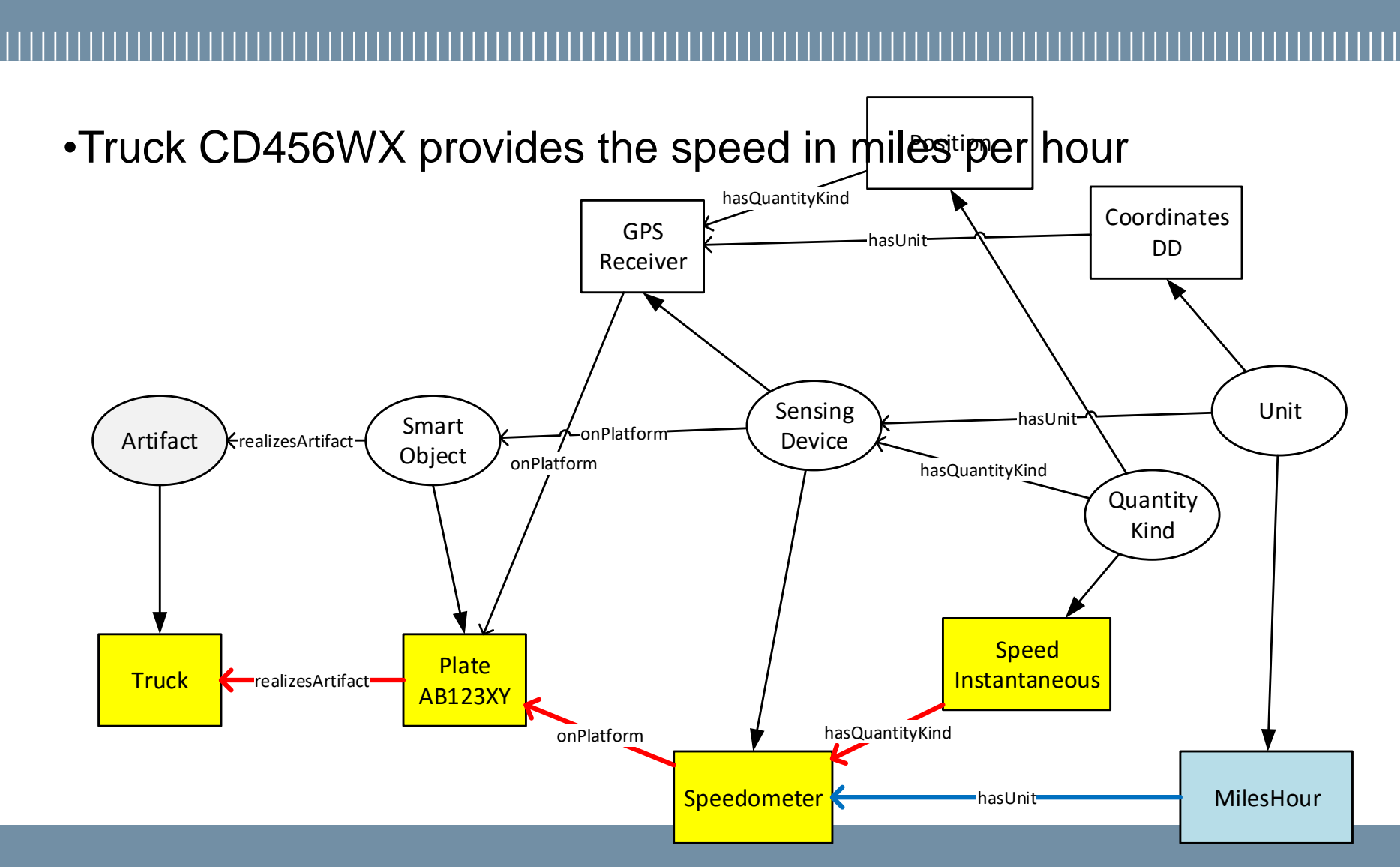

#### **© Giovanni Meroni 2018**

76

## **POLITECNICO MILANO 1863**

- •Truck CD456WX provides the speed in miles per hour
- •To detect <truck, still>, rule speed2state requires the speed to be expressed in kilometers per hour

•Truck CD456WX cannot us strate, so it cannot detect <truck, still> Unit HasInput hasOutput

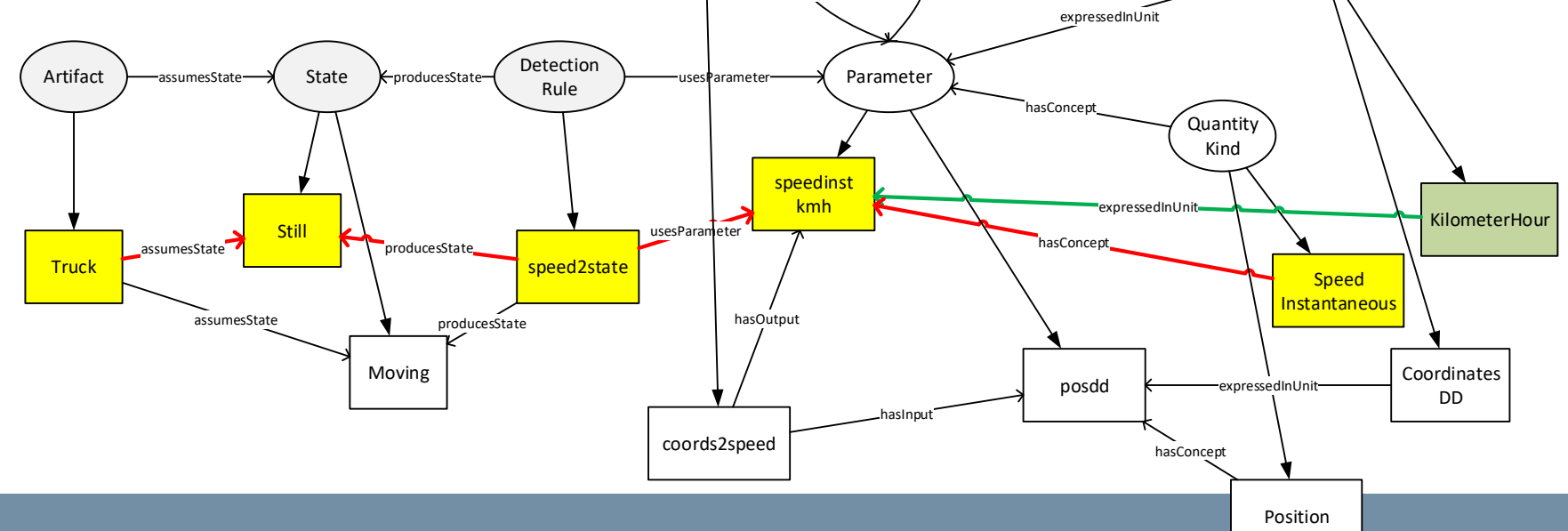

**POLITECNICO MILANO 1863** 

- - •Truck CD456WX provides the speed in miles per hour
	- •To detect <truck, still>, rule speed2state requires the speed to be expressed in kilometers per hour
	- •Truck CD456WX cannot use speed2state, so it cannot detect <truck, still>
	- •A new rule speed2state' can be derived from speed2state by converting the speed from miles per hour to kilometers per hour •With speed2state', Truck CD456WX can now detect <truck, still>

**Process monitorability improvement**

•Truck EF789UV provides its own position in decimal degrees coordinates

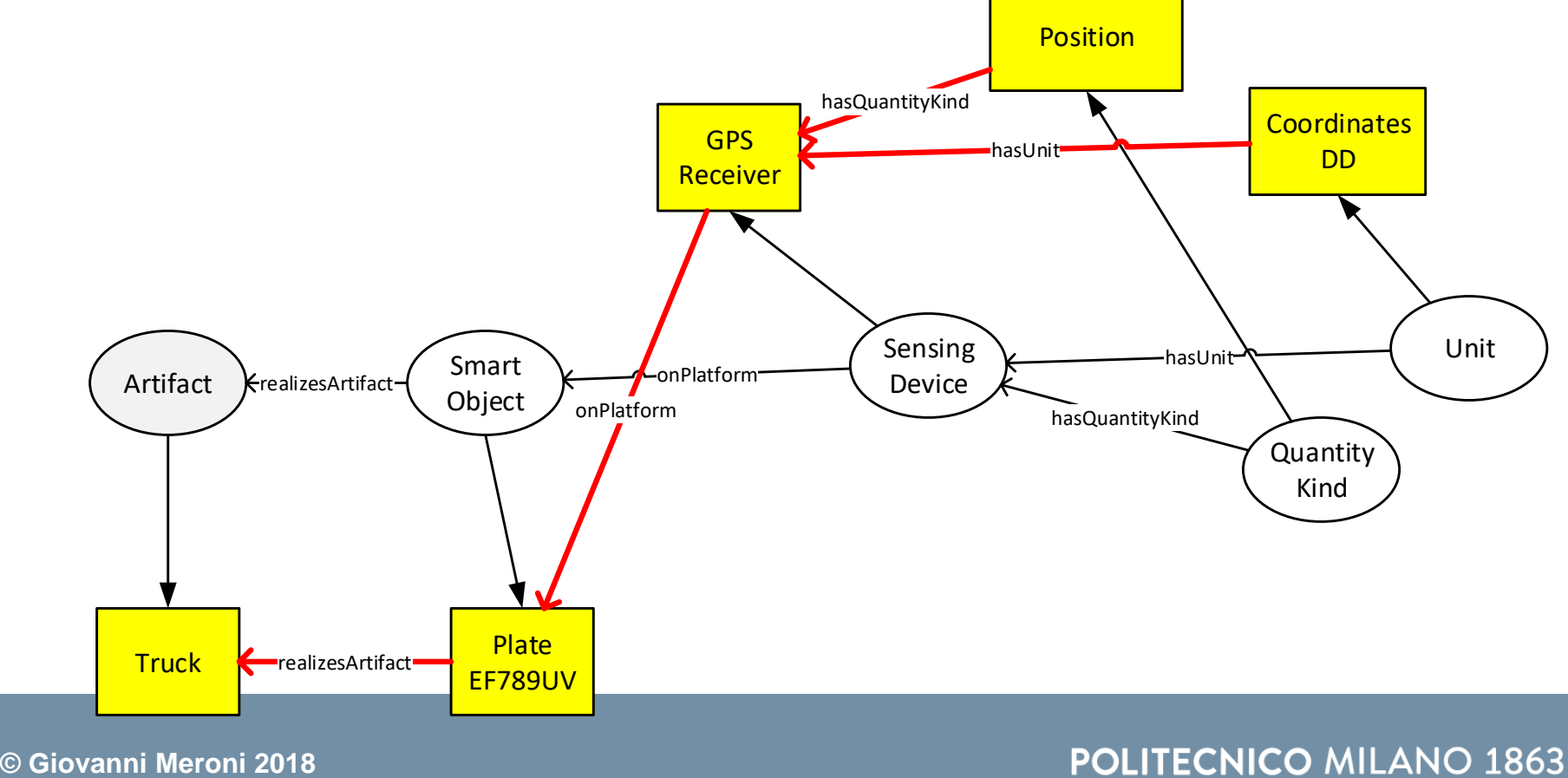

79

## **POLITECNICO MILANO 1863**

- •Truck EF789UV provides its own position in decimal degrees coordinates
- •To detect <truck, still>, rule speed2state requires the speed
- •Truck EF789UV cannot use speed2state, so it cannot detect <truck, still> Unit Formula **Hasinput**

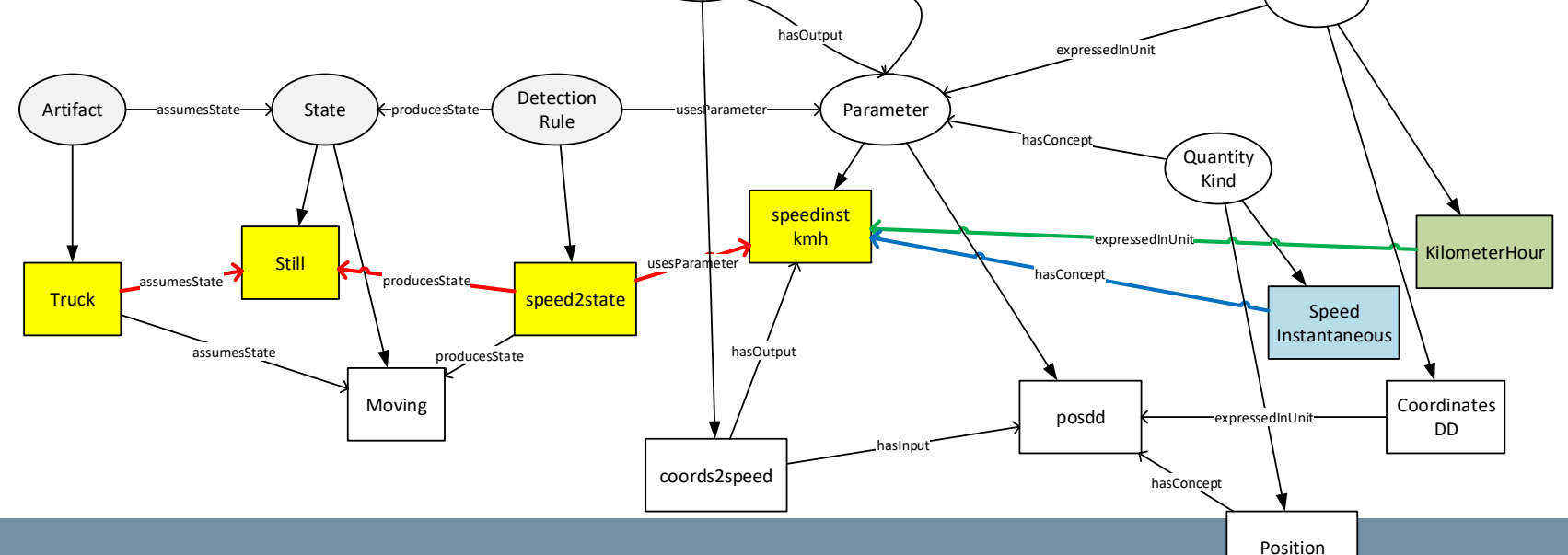

**POLITECNICO MILANO 1863** 

# **Process monitorability improvement**

•Truck EF789UV provides its own position in decimal degrees coordinates

•To detect <truck, still>, rule speed2state requires the speed

•Truck EF789UV cannot use speed2state, so it cannot detect <truck, still>

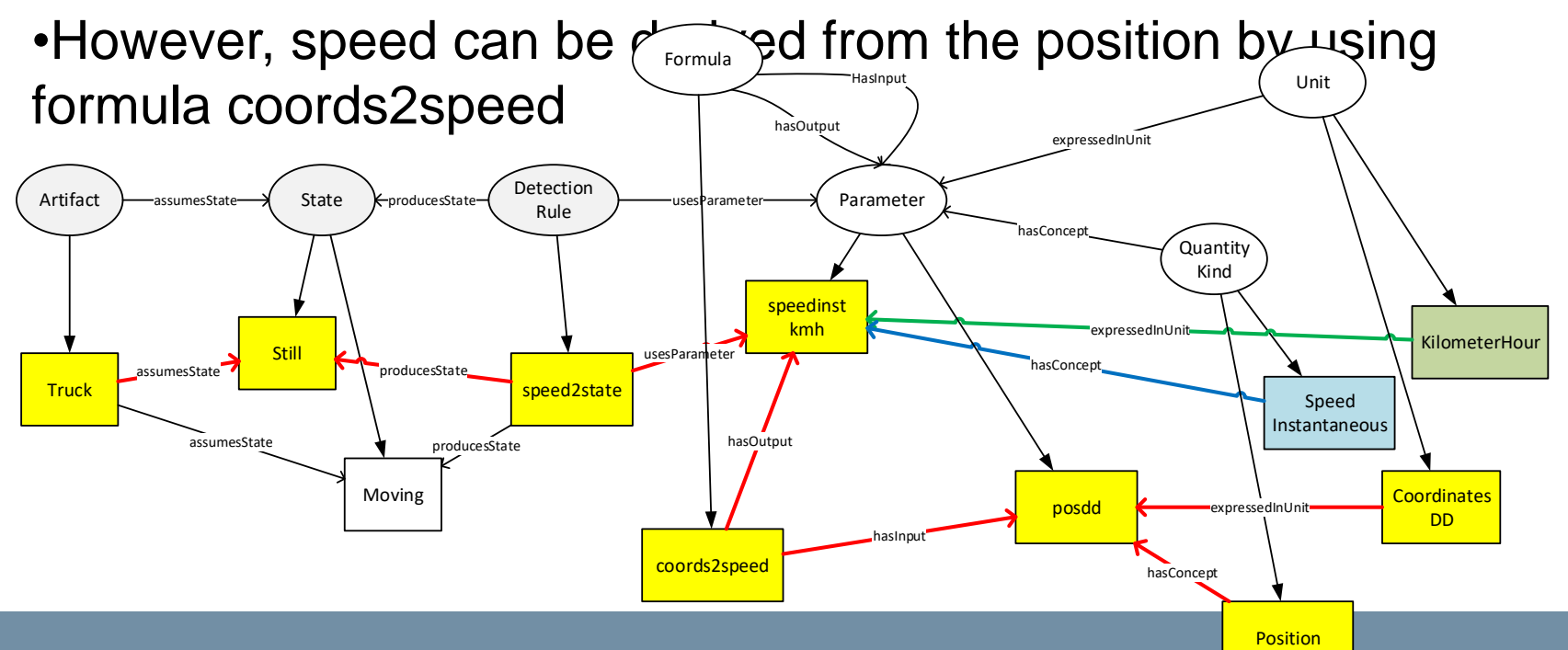

- •Truck EF789UV provides its own position in decimal degrees coordinates
- •To detect <truck, still>, rule speed2state requires the speed
- •Truck EF789UV cannot use speed2state, so it cannot detect <truck, still>
- •However, speed can be derived from the position by using formula coords2speed
- •A new rule coords2state can be derived by combining speed2state with coords2speed
- •With coords2state, Truck CD456WX can now detect <truck, still>